Name:

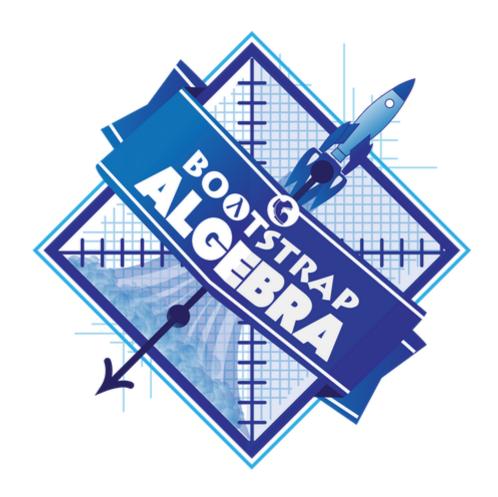

### **Student Workbook**

Spring, 2022 - Wescheme Edition

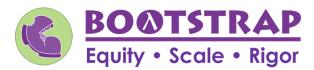

Workbook v3.0

Brought to you by the Bootstrap team:

- Emmanuel Schanzer
- Flannery Denny
- Dorai Sitaram
- Kathi Fisler
- Shriram Krishnamurthi
- Jennifer Poole
- Ed Campos
- Joe Politz
- Ben Lerner

Visual Designer: Colleen Murphy

Bootstrap is licensed under a Creative Commons 3.0 Unported License. Based on a work from www.BootstrapWorld.org. Permissions beyond the scope of this license may be available at contact@BootstrapWorld.org.

### The Math Inside Video Games

- Video games are all about *change!* How fast is this character moving? How does the score change if the player collects a coin? Where on the screen should we draw a castle?
- We can break down a game into parts, and figure out which parts change and which ones stay the same. For example:
  - Computers use **coordinates** to position a character on the screen. These coordinates specify how far from the left (x-coordinate) and the bottom (y-coordinate) a character should be. Negative values can be used to "hide" a character, by positioning them somewhere off the screen.
  - When a character moves, those coordinates change by some amount. When the score goes up or down, it *also* changes by some amount.
- From the computer's point of view, the whole game is just a bunch of numbers that are changing according to some equations. We might not be able to see those equations, but we can definitely see the effect they have when a character jumps on a mushroom, flies on a dragon, or mines for rocks!
- Modern video games are incredibly complex, costing millions of dollars and several years to make, and relying on hundreds of
  programmers and digital artists to build them. But building even a simple game can give us a good idea of how the complex ones work!

### Notice and Wonder

Write down what you notice and wonder about the Ninja Cat game screen shot.

"Notices" should be statements, not questions. What stood out to you? What do you remember?

| What do you Notice? | What do you Wonder? |
|---------------------|---------------------|
|                     |                     |
|                     |                     |
|                     |                     |
|                     |                     |
|                     |                     |
|                     |                     |
|                     |                     |
|                     |                     |
|                     |                     |
|                     |                     |
|                     |                     |
|                     |                     |
|                     |                     |
|                     |                     |
|                     |                     |
|                     |                     |
|                     |                     |
|                     |                     |
|                     |                     |
|                     |                     |
|                     |                     |
|                     |                     |
|                     |                     |
|                     |                     |
|                     |                     |
|                     |                     |
|                     |                     |
|                     |                     |
|                     |                     |
|                     |                     |
|                     |                     |
|                     |                     |
|                     |                     |
|                     |                     |
|                     |                     |

### Reverse Engineer a Video Game

What is changing in the game? The first example is filled in for you.

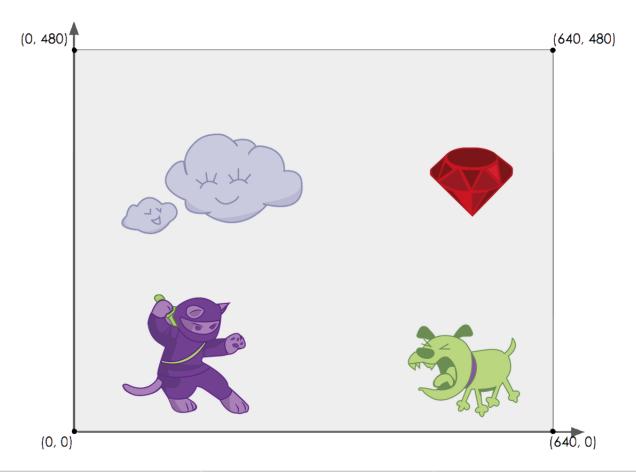

| Thing in the Game | What Changes About It? | More Specifically? |
|-------------------|------------------------|--------------------|
| Dog               | Position               | x-coordinate       |
|                   |                        |                    |
|                   |                        |                    |
|                   |                        |                    |
|                   |                        |                    |
|                   |                        |                    |
|                   |                        |                    |
|                   |                        |                    |
|                   |                        |                    |

### **Estimating Coordinates**

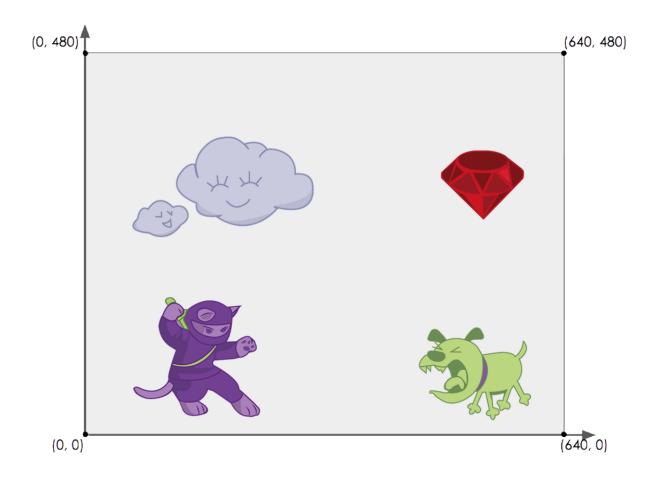

The coordinates for the DANGER (Dog) are: (\_\_\_\_\_\_,\_\_\_\_)

The coordinates for the TARGET (Ruby) are: (\_\_\_\_\_\_\_, \_\_\_\_\_\_)

### Brainstorm Your Own Game

| Created by:                                                                                                    | <u>_</u>                                |
|----------------------------------------------------------------------------------------------------|-----------------------------------------|
| Background                                                                                                    |                                         |
| Our game takes place:  In space? The desert? A mall?                                                                                                    | _                                       |
| Player                                                                                                    |                                         |
| The Player is a The Player moves only up and down.  Target                                                                                                    |                                         |
| Your Player GAINS points when they hit The Target.  The Target is a  The Target moves only to the left or right.  Danger                                                                        |                                         |
| Your Player LOSES points when they hit The Danger.  The Danger is a  The Danger moves only to the left or right.                                                                                |                                         |
| Artwork/Sketches/Proof of Concept  Draw a rectangle representing your game screen, and label the bottom-left corner as the coor corners. Then, in the rectangle, sketch a picture of your game! | dinate (0,0). Then label the other four |
|                                                                                                    |                                         |
|                                                                                                    |                                         |
|                                                                                                    |                                         |
|                                                                                                    |                                         |
|                                                                                                    |                                         |
|                                                                                                    |                                         |
|                                                                                                    |                                         |

### **Order of Operations**

Order of Operations is incredibly important when programming. To help us organize our math into something we can trust, we can diagram a math expression using the Circles of Evaluation . For example, the expression  $1-4 \div 10 \times 7$  can be diagrammed as shown below.

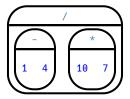

To convert a **Circle of Evaluation** into Code, we walk through the circle from outside-in, moving left-to-right. We type an open parenthesis when we *start* a circle, and a close parenthesis when we *end* one. Once we're in a circle, we first write the **function** at the top, then write the inputs from left to right. The circle above, for example, would be programmed as  $(/ (-1 \ 4) \ (* \ 10 \ 7))$ .

### Completing Circles of Evaluation from Arithmetic Expressions

For each expression on the left, finish the Circle of Evaluation on the right by filling in the blanks.

|   | Arithmetic Expression                       | Circle of Evaluation |
|---|---------------------------------------------|----------------------|
| 1 | $4+2-\frac{10}{5}$                          | 4 2 5                |
| 2 | $7 - 1 + 5 \times 8$                        | +<br>7 1 *           |
| 3 | $\frac{-15}{5+-8}$                          | /<br>+<br>5          |
| 4 | $(4 + (9 - 8)) \times 5$                    | * 4 9 8              |
| 5 | $6 \times 4 + \frac{96}{5}$                 | 4 9                  |
| * | $\frac{20}{6+4} - \frac{5 \times 9}{-12-3}$ | 20 + 3               |

### Matching Circles of Evaluation and Arithmetic Expressions

Draw a line from each Circle of Evaluation on the left to the corresponding arithmetic expression on the right.

**Circle of Evaluation** 

**Arithmetic Expression** 

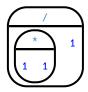

1

Α

 $1 \div (1 \times 1)$ 

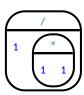

2

В

(1+1)-1

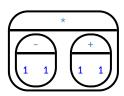

3

С

 $(1 \times 1) \div 1$ 

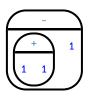

4

D

 $(1+(1-1)) \times (1+1)$ 

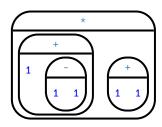

5

E

 $(1-1) \times (1+1)$ 

### Translate Arithmetic to Circles of Evaluation & Code (Intro)

Translate each of the arithmetic expressions below into Circles of Evaluation, then translate them to Code.

|   | Arithmetic               | Circle of Evaluation | Code |
|---|--------------------------|----------------------|------|
| 1 | $(3 \times 7) - (1+2)$   |                      |      |
| 2 | 3 – (1 + 2)              |                      |      |
| 3 | $3 - (1 + (5 \times 6))$ |                      |      |
| 4 | $(1 + (5 \times 6)) - 3$ |                      |      |

### Completing Partial Code from Circles of Evaluation

For each Circle of Evaluation on the left, finish the Code on the right by filling in the blanks.

| i oi caci | Circle of Evaluation                    | Code            |
|-----------|-----------------------------------------|-----------------|
| 1         | +<br>16                                 | (+ (* 6)))      |
| 2         | + * * * * * * * * * * * * * * * * * * * | ( (+ 13) ( 4))  |
| 3         | + 28                                    | ((+4))          |
| 4         | 13 /<br>7 +<br>2 -4                     | (13 (7 (2 -4))) |
| 5         | +<br>/<br>+<br>3<br>8 1                 | ((              |
| 6         | /<br>+<br>7 9                           | (/ (+) (*))     |

### Matching Circles of Evaluation & Code

Draw a line from each Circle of Evaluation on the left to the corresponding Code on the right.

Circle of Evaluation Code

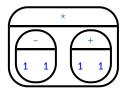

1

Α

(\* (- 1 (+ 1 1)) 1)

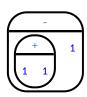

2

В

(\* (- 1 1) (+ 1 1))

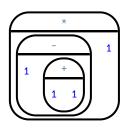

3

С

(\* (+ 1 1) (- (+ 1 1) 1))

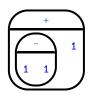

4

D

(- (+ 1 1) 1)

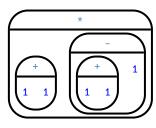

5

Ε

(+ (- 1 1) 1)

### Translate Arithmetic to Circles of Evaluation & Code 2

Translate each of the arithmetic expressions below into Circles of Evaluation, then translate them to Code.

|   | Arithmetic                             | Circle of Evaluation | Code |
|---|----------------------------------------|----------------------|------|
| 1 | $6 \times 8 + (7 - 23)$                |                      |      |
| 2 | $18 \div 2 + 24 \times 4 - 2$          |                      |      |
| 3 | $22 - 7 \div 3 + 2$                    |                      |      |
| 4 | $24 \div 4 \times 2 - 6 + 20 \times 2$ |                      |      |

## Arithmetic Expressions to Circles of Evaluation & Code - Challenge

Translate each of the arithmetic expressions below into Circles of Evaluation, then translate them to Code.

| Code                 |                              |                                   |                                             |
|----------------------|------------------------------|-----------------------------------|---------------------------------------------|
| Circle of Evaluation |                              |                                   |                                             |
| Arithmetic           | $\frac{16+3^2}{\sqrt{49}-2}$ | $45 - 9 \times (3 + (2 - 4)) - 7$ | $50 \div 5 \times 2 - ((3+4) \times 2 - 5)$ |
|                      | 4                            | 7                                 | ო                                           |

### Introduction to Programming

The **Editor** is a software program we use to write Code. Our Editor allows us to experiment with Code on the right-hand side, in the **Interactions Area**. For Code that we want to *keep*, we can put it on the left-hand side in the **Definitions Area**. Clicking the "Run" button causes the computer to re-read everything in the Definitions Area and erase anything that was typed into the Interactions Area.

### **Data Types**

Programming languages involve different data types, such as Numbers, Strings, Booleans, and even Images.

- Numbers are values like 1, 0.4, 1/3, and -8261.003.
  - Numbers are usually used for quantitative data and other values are usually used as categorical data.
- Strings are values like "Emma", "Rosanna", "Jen and Ed", or even "08/28/1980".
  - All strings must be surrounded in quotation marks.
- Booleans are either true or false.

All values evaluate to themselves. The program 42 will evaluate to 42, the String "Hello" will evaluate to "Hello", and the Boolean false will evaluate to false.

### **Operators**

**Operators** (like +, -, \*, <, etc.) are treated the same way as functions: after all, they have inputs and outputs and obey the same rules!

### **Applying Functions**

Applying functions (and operators!) works much the way it does in math. Every function has a name, takes some inputs, and produces some output. The function name is written first, followed by a list of *arguments*.

- In math this could look like f(5) or g(10,4).
- In WeScheme, these examples would be written as (f 5) and (g 10 4).
- Appling the operator + to the inputs 1 and 2 would look like (+ 1 2).
- Applying a function to make images would look like (star 50 "solid" "red").
- There are many other functions, for example num-sqr, num-sqrt, triangle, square, string-repeat, etc.

Functions have contracts, which help explain how a function should be used. Every contract has three parts:

- The Name of the function literally, what it's called.
- The Domain of the function what types of values the function consumes, and in what order.
- The Range of the function what type of value the function produces.

### Numbers and Strings

Make sure you've loaded the wescheme.org editor, clicked "Run", and are working in the Interactions Area.

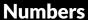

- 1) Try typing 42 into the Interactions Area and hitting "Enter". What is the largest number the editor can handle?
- 2) Try typing 0.5. Then try typing .5. Then try clicking on the answer. Experiment with other decimals. Explain what you understand about how decimals work in this programming language.
- 3) What happens if you try a fraction like 1/3?
- 4) Try writing negative integers, fractions and decimals.

### **Strings**

String values are always in quotes.

- 5) Is 42 the same as "42" ? Why or why not? Write your answer below:
- 6) Try typing your name (in quotes!).
- 7) Try typing a sentence like "I'm excited to learn to code!" (in quotes!).
- 8) Try typing your name with the opening quote, but without the closing quote. Read the error message!
- 9) Now try typing your name without any quotes. Read the error message!
- 10) Explain what you understand about how strings work in this programming language.

### **Booleans**

Boolean-producing expressions are yes-or-no questions and will always evaluate to either true ("yes") or false ("no"). What will each of the expressions below evaluate to? Write down your prediction in the blanks provided and then type the code into the interactions area to see what it returns.

|                           | Prediction:      | Computer<br>Returns: |                                            | Prediction: | Computer<br>Returns: |
|---------------------------|------------------|----------------------|--------------------------------------------|-------------|----------------------|
| 1) (<= 3 4)               |                  |                      | 2)(string>? "a" "b")                       |             |                      |
| 3) (= 3 2)                |                  |                      | 4)(string "a" "b")</td <td></td> <td></td> |             |                      |
| 5) (< 2 4)                |                  |                      | 6)(string=? "a" "b")                       |             |                      |
| 7) (>= 5 5)               |                  |                      | 8)(string<>? "a" "a")                      |             |                      |
| 9) (>= 4 6)               |                  |                      | 10)(string>=? "a" "a")                     |             |                      |
| 11)(<> 3 3)               |                  |                      | 12)(string<>? "a" "b")                     |             |                      |
| 13) In your own words, de | escribe what < d | loes.                |                                            |             |                      |

14) In your own words, describe what >= does.

15) In your own words, describe what <> does.

|                                                                | Prediction: | Computer Returns: |
|----------------------------------------------------------------|-------------|-------------------|
| 16)(string=? "a tree" "trees")                                 |             |                   |
| 17)(string=? "tree" "tree")                                    |             |                   |
| 18)(string-contains? "catnap" "cat")                           |             |                   |
| <pre>19)(string-contains? "cat" "catnap")</pre>                |             |                   |
|                                                                |             |                   |
| 20) How many <b>Numbers</b> are there in the entire universe?  |             |                   |
| 21) How many <b>Strings</b> are there in the entire universe?  |             | _                 |
| 22) How many Images are there in the entire universe?          |             |                   |
| 23) How many <b>Booleans</b> are there in the entire universe? |             | _                 |

### **Applying Functions**

| T١ | vpe this | line of | code into | the inte   | ractions a  | area and h    | nit "Enter" |   |
|----|----------|---------|-----------|------------|-------------|---------------|-------------|---|
| •  | , pc     | 1111001 | coac into | tile iiite | i actions t | ai ca ai ia i | III LIIICI  | • |

Can you spot the mistake?

(triangle 50 "solid" "red") 1 What is the name of this function? 2 What did the expression evaluate to? 3 How many arguments does triangle expect? 4 What data type does the triangle function produce? (Numbers? Strings? Booleans?) **Catching Bugs** 5) (triangle 20 "solid") triangle: expects 3 arguments, but given 2: 20 solid at: line 1, column 0, in <interactions> Can you spot the mistake? 6) (triangle "solid" "red" 20) triangle: expects a non-negative number as 1st argument, but given: solid; other arguments were: red 20 at: line 1, column 0, in <interactions> Can you spot the mistake? 7) (triangle 20 40 "solid" "red") triangle: expects 3 arguments, but given 4: 20 40 solid red at: line 1, column 0, in <interactions> Can you spot the mistake? 8) (triangle 20 solid "red") solid: this variable is not defined at: line 1, column 0, in <interactions> Can you spot the mistake? 9) (triangle 20 "striped" "red") triangle: expects a style ("solid" / "outline") or an opacity value [0-255]) as 2nd argument, but given: "striped"; other arguments were: 20 "red" at: line 1, column 0, in <interactions>

### **Domain and Range**

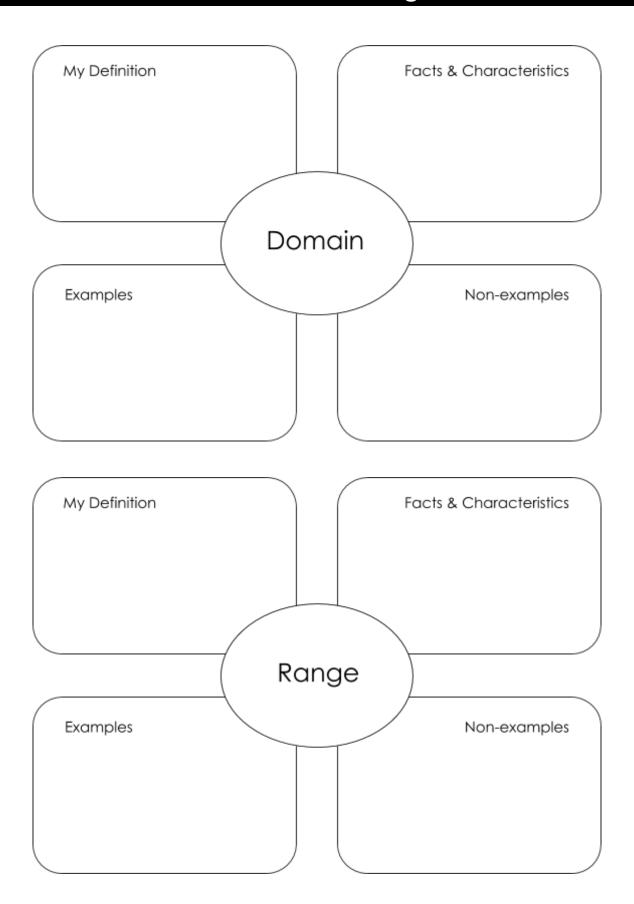

### Practicing Contracts: Domain & Range

### Consider the following contract:

| is-beach-weather :: Number, String -> Boolean                                                              |
|----------------------------------------------------------------------------------------------------|
| 1) What is the <b>Name</b> of this function?                                                               |
| 2) How many arguments are in this function's <b>Domain</b> ?                                               |
| 3) What is the <b>type</b> of this function's <b>first argument</b> ?                                      |
| 4) What is the <b>type</b> of this function's <b>second argument</b> ?                                     |
| <u></u>                                                                                                    |
| 5) What is the <b>Range</b> of this function?                                                              |
| 6) Circle the expression below that shows the correct application of this function, based on its contract. |
| A. (is-beach-weather 70 90)                                                                                |
| B.(is-beach-weather 80 100 "cloudy")                                                                       |
| C. (is-beach-weather "sunny" 90)                                                                           |
| D.(is-beach-weather 90 "stormy weather")                                                                   |
|                                                                                                    |
| Consider the following contract:                                                                           |
| cylinder :: Number, String -> Image                                                                        |
| 7) What is the <b>Name</b> of this function?                                                               |
| 8) How may arguments are in this function's <b>Domain</b> ?                                                |
| 9) What is the <b>type</b> of this function's <b>first argument</b> ?                                      |

13) Circle the expression below that shows the correct application of this function, based on its contract.

10) What is the **type** of this function's **second argument**?

```
A. (cylinder "red" 10 60)
B. (cylinder 30 "green")
C. (cylinder 10 25 "blue")
D. (cylinder 14 "orange" 25)
```

12) What is the **Range** of this function?

11) What is the **type** of this function's **third argument**?

### Matching Expressions and Contracts

Match the contract (left) with the expression described by the function being used (right).

| Contract                                                   | Expression                          |
|------------------------------------------------------------|-------------------------------------|
| <pre>; make-id :: String, Number -&gt; Image</pre>         | 1 A (make-id "Savannah" "Lopez" 32) |
| <pre>; make-id :: String, Number, String -&gt; Image</pre> | 2 B (make-id "Pilar" 17)            |
| <pre>; make-id :: String -&gt; Image</pre>                 | 3 C (make-id "Akemi" 39 "red")      |
| <pre>; make-id :: String, String -&gt; Image</pre>         | 4 D (make-id "Raïssa" "McCracken")  |
| <pre>; make-id :: String, String, Number -&gt; Image</pre> | 5 E (make-id "von Einsiedel")       |

### **Using Contracts**

Use the contracts to write expressions to generate images similar to those pictured.

ellipse :: Number, Number, String, String -> Image

| What changes with the first number?                    |  |
|--------------------------------------------------------|--|
| What about the shape changes with the second Number?   |  |
| Write an expression using ellipse to produce a circle. |  |

regular-polygon :: Number, Number, String, String -> Image

| What changes with the first Number?                  |
|------------------------------------------------------|
| What about the shape changes with the second Number? |
| Use regular-polygon to write an                      |
| expression for a square!                             |
| How would you describe a regular                     |
| polygon to a friend?                                 |

### **Triangle Contracts**

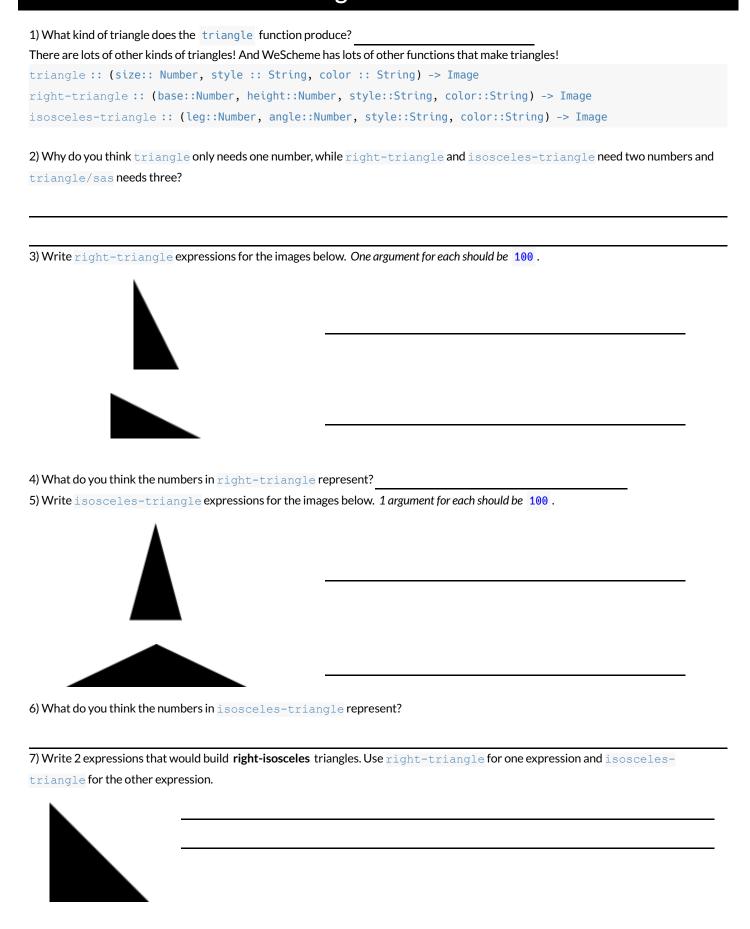

### Radial Star

```
radial-star :: (
    points :: Number,
    inner-radius :: Number,
    full-radius :: Number,
    style :: String,
    color :: String
) -> Image
```

Using the detailed contract above, match each image to the expression that describes it.

| Image |   |   | Expression                                  |
|-------|---|---|---------------------------------------------|
| *     | 1 | А | (radial-star 5 50 200 "solid" "black")      |
| *     | 2 | В | (radial-star 7 100 200 "solid" "black")     |
|       | 3 | С | (radial-star 7 100 200 "outline" "black")   |
|       | 4 | D | (radial-star 10 150 200 "solid" "black")    |
|       | 5 | E | (radial-star 10 20 200 "solid" "black")     |
| *     | 6 | F | (radial-star 100 20 200 "solid" "black")    |
|       | 7 | G | (radial-star 100 100 200 "outline" "black") |

# What's on your mind?

### **Diagramming Function Composition**

| <pre>f :: Number -&gt; Number Consumes a number, multiplies by 3 to produce the result</pre> | <pre>g :: Number -&gt; Number Consumes a number, adds six to produce the result</pre> | h :: Number -> Number<br>Consumes a number, subtracts one to<br>produce the result |
|----------------------------------------------------------------------------------------------|---------------------------------------------------------------------------------------|------------------------------------------------------------------------------------|
| f(x) = 3x                                                                                    | g(x) = x + 6                                                                          | h(x) = x - 1                                                                       |

For each function composition diagrammed below, translate it into the equivalent Circle of Evaluation for Order of Operations. Then write expressions for *both* versions of the Circles of Evaluation, and evaluate them for x=4. The first one has been completed for you.

| Function<br>Composition | Order of Operations |                    | nslate & Evaluate   |
|-------------------------|---------------------|--------------------|---------------------|
| 1)<br>h                 | + 1                 | Composition:       | (h (g (f x)))       |
| g<br>f                  | ( x 6               | Operations:        | (- (+ (* 3 x) 6) 1) |
|                         |                     | Evaluate for x = 4 | h(g(f(4))) = 17     |
| 2)<br>g                 |                     | Composition:       |                     |
| h                       |                     | Operations:        |                     |
|                         |                     | Evaluate for x = 4 |                     |
| 3)<br>h                 |                     | Composition:       |                     |
|                         |                     | Operations:        |                     |
|                         |                     | Evaluate for x = 4 |                     |
| 4)<br>f                 |                     | Composition:       |                     |
|                         |                     | Operations:        |                     |
|                         |                     | Evaluate for x = 4 |                     |

### $Function\,Composition-Green\,Star$

1) Draw a Circle of Evaluation and write the Code for a  $\,$  solid, green  $\,$  star, size  $\,$  50  $\,$ .

Circle of Evaluation:

| Code:                                                                                                    |                                                                                                    |
|----------------------------------------------------------------------------------------------------|----------------------------------------------------------------------------------------------------|
|                                                                                                    |                                                                                                    |
| Using the star described above as the original, draw the Circles of Evaluation:  2) A solid, green star, that is triple the size of the original (using scale)  Circle of Evaluation: | valuation and write the Code for each exercise below.  3) A solid, green star, that is half the size of the original (using scale)  Circle of Evaluation: |
| Code:                                                                                                    | Code:                                                                                                    |
| 4) A solid, green star of size 50 that has been rotated 45 degrees counter-clockwise  Circle of Evaluation:                                                                           | 5) A solid, green star that is 3 times the size of the original and has been rotated 45 degrees  Circle of Evaluation:                                    |
| Code:                                                                                                    | Code:                                                                                                    |

### Function Composition — Your Name

You'll be investigating these functions with your partner:

```
; text :: String, Number, String -> Image
; flip-horizontal :: Image -> Image
; flip-vertical :: Image -> Image
; beside :: Image, Image -> Image
; beside :: Image, Image -> Image
```

1) In the editor, write the code to make an image of your name in big letters in a color of your choosing using text. Then draw the Circle of Evaluation and write the Code that will create the image.

| Circle of Evaluation:                                                                                                    |                                                                                                    |
|----------------------------------------------------------------------------------------------------|----------------------------------------------------------------------------------------------------|
|                                                                                                    |                                                                                                    |
| Code:                                                                                                    |                                                                                                    |
| Using the "image of your name" described above as the <b>original</b> , drabelow. Test your ideas in the editor to make sure they work. | w the Circles of Evaluation and write the Code for each exercise                                         |
| 2) The framed "image of your name".  Circle of Evaluation:                                                                              | 3) The "image of your name" flipped vertically.  Circle of Evaluation:                                   |
| Code:                                                                                                    | Code:                                                                                                    |
| 4) The "image of your name" above "the image of your name" flipped vertically.  Circle of Evaluation:                                   | 5) The "image of your name" flipped horizontally beside "the image of your name".  Circle of Evaluation: |
| Code:                                                                                                    | Code:                                                                                                    |

### Function Composition — scale-xy

You'll be investigating these two functions with your partner:

| ; scale/xy :: Num | oer, Number, Image -> Image    | ; overlay :: Image, Images -> Image |
|-------------------|--------------------------------|-------------------------------------|
| The Image:        | Circle of Evaluation:          | Code:                               |
|                   | rhombus 40 90 "solid" "purple" | (rhombus 40 90 "solid" "purple")    |

Starting with the image described above, write the Circles of Evaluation and Code for each exercise below. Be sure to test your code in the

| editor!                                                                       |                                                                               |
|-------------------------------------------------------------------------------|-------------------------------------------------------------------------------|
| 1) A purple rhombus that is stretched 4 times as wide.  Circle of Evaluation: | 2) A purple rhombus that is stretched 4 times as tall Circle of Evaluation:   |
| Code:                                                                         | Code:                                                                         |
| 3) The tall rhombus overlayed on the wide rhombus.  Circle of Evaluation:     | ★: Overlay a red rhombus onto the last image you made.  Circle of Evaluation: |
| Code:                                                                         | Code:                                                                         |

### More than one way to Compose an Image!

Read through these 4 expressions and try to picture the images they are composing. If you're not sure what they'll look like, type them into the interactions area of your editor and see if you can figure out how the code connects to the image.

```
(beside (rectangle 200 100 "solid" "black")(square 100 "solid" "black"))
                                                                        (scale 2 (rectangle 100 100 "solid" "black"))
                                                                                                                                                                                                                                  (rectangle 200 100 "solid" "black")
(rectangle 100 50 "solid" "black")))
                                     (scale/xy 1 2(square 100 "solid" "black"))
                                                                                                                                                          (rectangle 100 50 "solid" "black")
                                                                                                                          (above
```

For each image below, identify 2 expressions that could be used to compose it. The bank of expressions at the top of the page includes one possible option for each image.

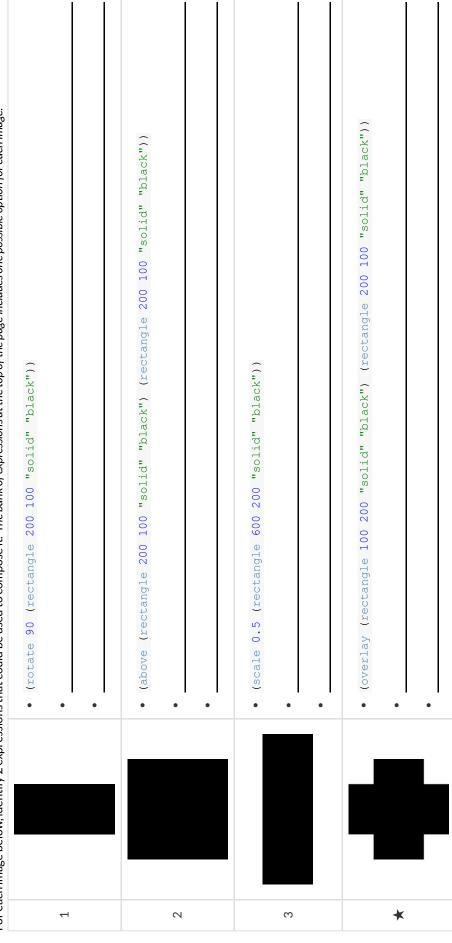

### **Defining Values**

In math, we use values like -98.1, 2/3 amd 42. In math, we also use expressions like  $1 \times 3$ ,  $\sqrt{16}$ , and 5-2. These evaluate to results, and typing any of them in as code produces some answer.

Math also has **definitions**. These are different from values and expressions, because they *they do not produce results*. Instead, they simply create names for values, so that those names can be re-used to make the Math simpler and more efficient.

Definitions always have both a name and an expression. The name goes on the left and the value-producing expression goes on the right, separated by an equals sign:

```
x = 4y = 9 + x
```

The name is defined to be the result of evaluating the expression. Using the above examples, we get "x is defined to be 4, and y is defined to be 13". **Important: there is no "answer" to a definition**, and typing in a definition as code will produce no result.

Notice that definitions can refer to previous definitions. In the example above, the definition of y refers to x. But x, on the other hand, y cannot refer to y. Once a value has been defined, it can be used in later expressions.

In WeScheme, these definitions are written a little differently, making it clear that we're talking about definitions:

Try typing these definitions into the Definitions Area on the left, clicking "Run", and then using them in the Interactions Area on the right.

```
(define x 4)
(define y (+ 9 x))
```

Just like in math, definitions in our programming language can only refer to previously-defined values.

Here are a few more value definitions. Feel free to type them in, and make sure you understand them.

```
(define x (+ 5 1))
(define y (* x 7))
(define food "Pizza!")
(define dot (circle y "solid" "red"))
```

### Defining Values - Explore

| Open the <u>Defining Values Starter File</u> and click run.                                                                                              |
|----------------------------------------------------------------------------------------------------|
| 1) What do you notice?                                                                                                    |
|                                                                                                    |
|                                                                                                    |
|                                                                                                    |
| 2) What do you wonder?                                                                                                    |
|                                                                                                    |
|                                                                                                    |
|                                                                                                    |
| Look at the expressions listed below. Think about what you expect each of them to produce. Then, test them out one at a time in the Interactions Area.   |
| • x                                                                                                    |
| • (+ x 5)                                                                                                    |
| • (- y 9)                                                                                                    |
| • (* x y)                                                                                                    |
| • z                                                                                                    |
| • t                                                                                                    |
| • gold-star                                                                                                    |
| • my-name                                                                                                    |
| • swamp                                                                                                    |
| • 5pi                                                                                                    |
| 3) What have you learned about defining values?                                                                                                    |
|                                                                                                    |
|                                                                                                    |
|                                                                                                    |
|                                                                                                    |
| 4) Define at least 2 more variables in the definitions area, click run and test them out. Once you know they're working, record the code you used below. |
|                                                                                                    |
|                                                                                                    |

### **Defining Values - Chinese Flag**

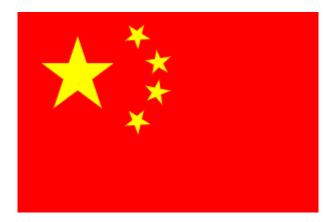

- 1) What image do you see repeated in the flag?
- 2) Highlight or circle all instances of the structure that makes the repeated image in the code below.
- 3) In the code below, highlight or circle all instances of the expression for that image.

- 4) Write the code to define a value for the repeated expression.
- 5) Open the Chinese flag starter file. (Wescheme) and click Run.

Then type china into the interactions area and click Enter.

- 6) Save a copy of the file, and simplify the flag code using the value you defined. Click Run, and confirm that you still get the same image as the original.
- 7) Now change the color of all of the stars to black, in both files. Then change the size of the stars.
- 8) Why is it helpful to define values for repeated images?

### Challenge:

- This file uses a function we haven't seen before! What is it?
- Can you figure out its contract? Hint: Focus on the last instance of the function.

### Why Define Values?

- 1) Complete the table using the first row as an example.
- 2) Write the code to define the value of sunny.

| Original Circle of Evaluation & Code                                            | 1        | Use the defined value sunny to simplify! |
|---------------------------------------------------------------------------------|----------|------------------------------------------|
| 3 radial-star 30 20 50 "solid" "yellow"                                         | <b>↑</b> | scale 3 sunny                            |
| Code: (scale 3 (radial-star 30 20 50 "solid" "yellow"))                         | 1        | Code: (scale 3 sunny)                    |
| frame radial-star 30 20 50 "solid" "yellow"                                     | <u></u>  |                                          |
| Code: (frame (radial-star 30 20 50 "solid" "yellow"))                           | 1        | Code:                                    |
| text radial-star so "black" 30 20 50 "solid" "yellow"                           | <u></u>  |                                          |
| Code: (overlay (text "sun" 30 "black") (radial-star 30 20 50 "solid" "yellow")) | 1        | Code:                                    |

3) Test your code in the editor and make sure it produces what you would expect it to.

### Which Value(s) Would it Make Sense to Define?

For each of the images below, identify which element(s) you would want to define before writing code to compose the image. Hint: what gets repeated?

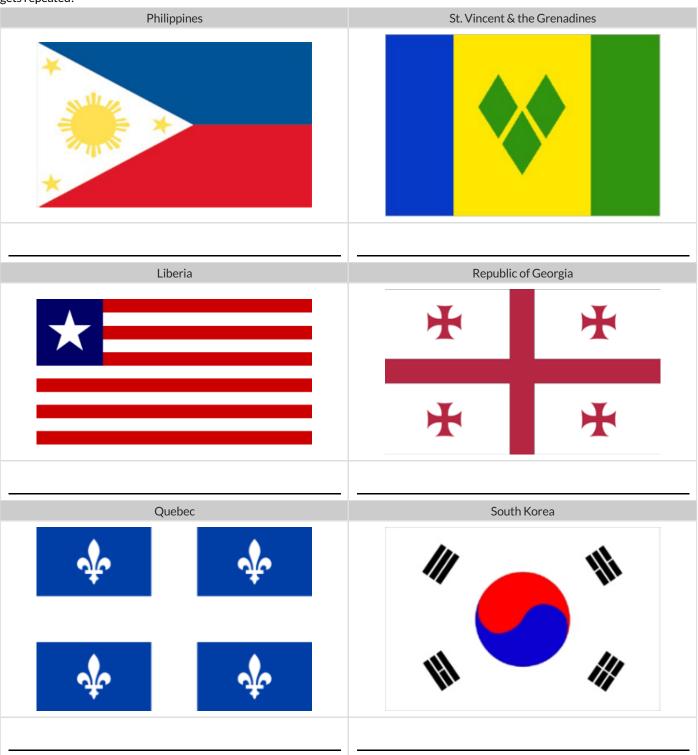

### Writing Code using Defined Values

1) On the line below, write the Code to define  $\,\,_{\rm PRIZE-STAR}$  as a pink, outline star of size 65.

| Code:  Code:  Code:  (The outline of a pink star that is rotated 45 degrees original and has been rotated 45 degrees Circle of Evaluation:  Code:  Code:  Code:  Code:  Code:  Code:  Code:  Code:  Code:                                                                                          | 2) The outline of a pink star that is three times the size of the original (using scale)  Circle of Evaluation: | 3) The outline of a pink star that is half the size of the original (using scale)  Circle of Evaluation: |
|----------------------------------------------------------------------------------------------------|----------------------------------------------------------------------------------------------------|----------------------------------------------------------------------------------------------------|
| b) The outline of a pink star that is rotated 45 degrees It should be the same size as the original.)  Circle of Evaluation:  5) The outline of a pink star that is three times as big as the original and has been rotated 45 degrees  Circle of Evaluation:  Circle of Evaluation:  Code:  Code: |                                                                                                    |                                                                                                    |
| original and has been rotated 45 degrees Circle of Evaluation:  Circle of Evaluation:  Code:  Code:  Code:                                                                                                    | Code:                                                                                                    | Code:                                                                                                    |
|                                                                                                    | It should be the same size as the original.)                                                                    | original and has been rotated 45 degrees                                                                 |
| How does defining values help you as a programmer?                                                                                                    | Code:                                                                                                    | Code:                                                                                                    |
|                                                                                                    | How does defining values help you as a programmer?                                                              |                                                                                                    |

### **Estimating Coordinates**

Think of the background image as a sheet of graph paper with the origin (0,0) in the bottom left corner.

The numbers in put-image specify a point on that graph paper, where the center of the top image should be placed.

The width of the rectangle is 300 and the height is 200. The definitions for dot and background are:

```
(define dot (circle 50 "solid" "red"))
(define background (rectangle 300 200 "outline" "black"))
```

Estimate: What coordinates for the dot would create each of the following images?

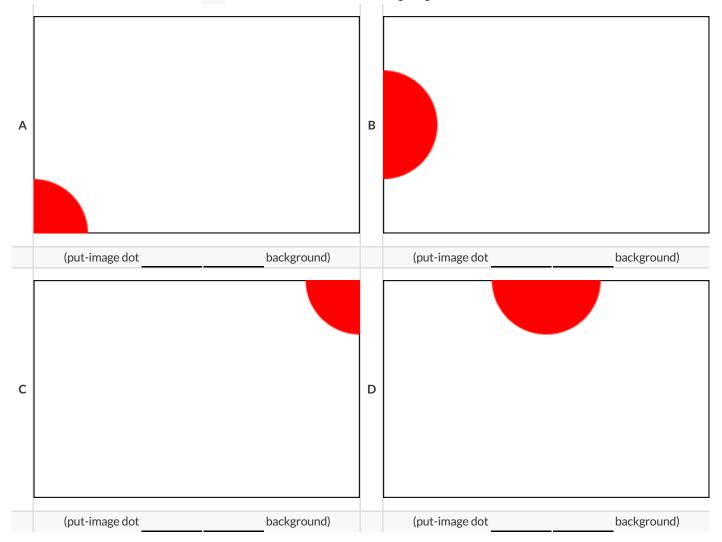

### **Decomposing Flags**

Each of the flags below is shown with their width and height. Identify the shapes that make up each flag. Use the flag's dimensions to estimate the dimensions of the different shapes. Then estimate the x and y coordinates for the point at which the center of each shape should be located on the flag. Hint: The bottom left corner of each flag is at (0,0) and the top right corner is given by the flags dimensions.

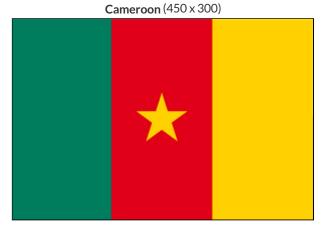

| shape: | color: | width: | height: | х | У |
|--------|--------|--------|---------|---|---|
|        |        |        |         |   |   |
|        |        |        |         |   |   |
|        |        |        |         |   |   |
|        |        |        |         |   |   |

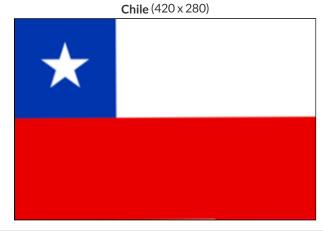

| shape: | color: | width: | height: | х | У |
|--------|--------|--------|---------|---|---|
|        |        |        |         |   |   |
|        |        |        |         |   |   |
|        |        |        |         |   |   |
|        |        |        |         |   |   |

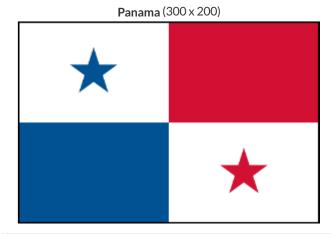

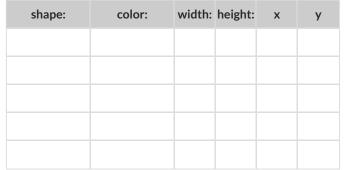

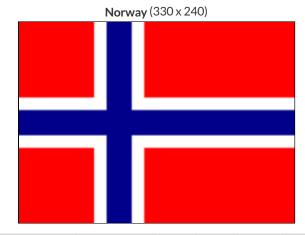

| shape: | color: | width: | height: | x | У |
|--------|--------|--------|---------|---|---|
|        |        |        |         |   |   |
|        |        |        |         |   |   |
|        |        |        |         |   |   |
|        |        |        |         |   |   |
|        |        |        |         |   |   |

### Notice and Wonder

As you investigate the Game Starter File with your partner, record what you Notice, and then what you Wonder. Remember, "Notices" are statements, not questions.

| What do you Notice? | What do you Wonder? |
|---------------------|---------------------|
|                     |                     |
|                     |                     |
|                     |                     |
|                     |                     |
|                     |                     |
|                     |                     |
|                     |                     |
|                     |                     |
|                     |                     |
|                     |                     |
|                     |                     |
|                     |                     |
|                     |                     |
|                     |                     |
|                     |                     |
|                     |                     |
|                     |                     |
|                     |                     |
|                     |                     |
|                     |                     |
|                     |                     |
|                     |                     |
|                     |                     |
|                     |                     |
|                     |                     |
|                     |                     |
|                     |                     |
|                     |                     |
|                     |                     |
|                     |                     |
|                     |                     |
|                     |                     |
|                     |                     |

### **Defining Functions**

Functions can be viewed in *multiple representations*. You already know one of them: *Contracts*, which specify the Name, Domain, and Range of a function. Contracts are a way of thinking of functions as a *mapping* between one set of data and another. For example, a mapping from Numbers to Strings:

```
f :: Number -> String
```

Another way to view functions is with *Examples*. Examples are essentially input-output tables, showing what the function would do for a specific input:

In our programming langauge, we focus on the last two columns and write them as code:

```
(EXAMPLE (f 1) (+ 1 2))
(EXAMPLE (f 2) (+ 2 2))
(EXAMPLE (f 3) (+ 3 2))
(EXAMPLE (f 4) (+ 4 2))
```

Finally, we write a formal **function definition** ourselves. The pattern in the Examples becomes *abstract* (or "general"), replacing the inputs with *variables*. In the example below, the same definition is written in both math and code:

```
f(x) = x + 2
(define (f x) (+ x 2))
```

Look for connections between these three representations!

- The function name is always the same, whether looking at the Contract, Examples, or Definition.
- The number of inputs in the Examples is always the same as the number of types in the Domain, which is always the same as the number of variables in the Definition.
- The "what the function does" pattern in the Examples is almost the same in the Definition, but with specific inputs replaced by variables.

### Matching Examples and Definitions (Math)

 $Look\ at\ each\ set\ of\ examples\ on\ the\ left\ and\ circle\ what\ is\ changing\ from\ one\ example\ to\ the\ next.$ 

Then, *match* the examples on the left to the definitions on the right.

| Examples: |             |     | Functions:       |
|-----------|-------------|-----|------------------|
| X         | f(x)        |     |                  |
| 1         | 2×1         |     | 24.              |
| 2         | 2 × 2       | 1 A | f(x) = x - 3     |
| 3         | 2 × 3       |     |                  |
| x         | f(x)        |     |                  |
| 15        | 15 – 3      |     |                  |
| 25        | 25 – 3      | 2 B | f(x) = 2x        |
| 35        | 35 – 3      |     |                  |
|           | <i>C(</i> ) |     |                  |
| X         | f(x)        |     |                  |
| 10        | 10 + 2      | 3 C | f(x) = 2x + 1    |
| 15        | 15 + 2      |     |                  |
| 20        | 20 + 2      |     |                  |
| X         | f(x)        |     |                  |
| 0         | 3(0) – 2    |     |                  |
| 1         | 3(1) – 2    | 4 D | f(x) = 3x - 2    |
| 2         | 3(2) – 2    |     |                  |
|           | 64.         |     |                  |
| X         | f(x)        |     |                  |
| 10        | 2(10) + 1   | 5 E | f(x) = x + 2     |
| 20        | 2(20) + 1   |     | J (44) - 44 - 12 |
| 30        | 2(30) + 1   |     |                  |

### Matching Examples and Function Definitions

Highlight the variables in gt and label them with the word "size".

```
(EXAMPLE (gt 20)
  (triangle 20 "solid" "green"))
(EXAMPLE (gt 45)
  (triangle 45 "solid" "green"))
(define (gt size) (triangle size "solid" "green"))
```

Highlight and label the variables in the example lists below. Then, using gt as a model, match the examples to their corresponding function definitions.

| Examples                                                                                                    |   | Definition                                |
|----------------------------------------------------------------------------------------------------|---|-------------------------------------------|
| <pre>(EXAMPLE (f "solid")   (circle 8 "solid" "red")) (EXAMPLE (f "outline")   (circle 8 "outline" "red"))</pre>                     | 1 | A (define (f s) (star s "outline" "red")) |
| (EXAMPLE (f 2) (+ 2 2)) (EXAMPLE (f 4) (+ 4 4)) (EXAMPLE (f 5) (+ 5 5))                                                              | 2 | <pre>B (define (f num) (+ num num))</pre> |
| (EXAMPLE (f "red") (circle 7 "solid" "red")) (EXAMPLE (f "teal") (circle 7 "solid" "teal"))                                          | 3 | C (define (f c) (star 9 "solid" c))       |
| (EXAMPLE (f "red") (star 9 "solid" "red")) (EXAMPLE (f "grey") (star 9 "solid" "grey")) (EXAMPLE (f "pink") (star 9 "solid" "pink")) | 4 | D (define (f s) (circle 8 s "red"))       |
| (EXAMPLE (f 3) (star 3 "outline" "red")) (EXAMPLE (f 8) (star 8 "outline" "red"))                                                    | 5 | E (define (f c) (circle 7 "solid" c))     |

### Matching Examples and Contracts

Match each set of examples (left) with the contract that best describes it(right).

| (EXAMPLE (f 5 "outline") (star 5 "outline" "yellow")) (EXAMPLE (f 5 "solid") (star 5 "solid" "yellow")) | (EXAMPLE (f "Hi!") (text "Hi!" 50 "red")) (EXAMPLE (f "Ciao!") (text "Ciao!" 50 "red")) | (EXAMPLE (f "pink" 5)   (star 5 "solid" "pink"))   (EXAMPLE (f "blue" 8)   (star 8 "solid" "blue")) | (EXAMPLE (f 1)   (rectangle 1 1 "outline" "red"))   (EXAMPLE (f 6)   (rectangle 6 6 "outline" "red")) | (EXAMPLE (f 5) (/ 5 2))<br>(EXAMPLE (f 9) (/ 9 2))<br>(EXAMPLE (f 24) (/ 24 2)) | Examples |
|----------------------------------------------------------------------------------------------------|-----------------------------------------------------------------------------------------|----------------------------------------------------------------------------------------------------|----------------------------------------------------------------------------------------------------|---------------------------------------------------------------------------------|----------|
| υ                                                                                                    | 4                                                                                       | ω                                                                                                   | Ν                                                                                                    | -4                                                                              |          |
| m                                                                                                    | O                                                                                       | C                                                                                                   | B                                                                                                    | Þ                                                                               |          |
| ; f :: String, Number -> Image                                                                          | ; f :: Number, String -> Image                                                          | ; f :: Number -> Image                                                                              | ; f :: String -> Image                                                                                | ; f :: Number -> Number                                                         | Contract |

### Contracts, Examples & Definitions

|               |                                         |                      |       | gt                    |               |                            |    |       |
|---------------|-----------------------------------------|----------------------|-------|-----------------------|---------------|----------------------------|----|-------|
| Directions:   | Define a function call                  | ed gt , which mak    | es so | lid green triangles o | of whatever s | ize we want.               |    |       |
| Every contra  | ct has three parts                      |                      |       |                       |               |                            |    |       |
| • gt :        | • • • • • • • • • • • • • • • • • • • • |                      |       | Number                |               |                            | -> | Image |
| function name |                                         |                      |       | domain                |               |                            |    | range |
| Write some e  | xamples, then circle an                 | d label what change  | 25    |                       |               |                            |    |       |
| (EXAMPLE      | (gt                                     | 10                   | )     | (triangle 10          | "solid"       | "green")                   |    | )     |
| •             | function name                           | input(s)             |       | ·                     |               | at the function produces   |    |       |
| (EXAMPLE      | (gt                                     | 20                   | )     | (triangle 20          | "solid"       | "green")                   |    | )     |
|               | function name                           | input(s)             |       |                       | who           | at the function produces   |    |       |
| Write the def | inition, giving variable                | names to all your in | put v | alues                 |               |                            |    |       |
| (define (     | gt                                      |                      |       |                       | size          |                            |    | )     |
|               | function name                           |                      |       |                       | variable(s)   |                            | -  |       |
| (triang       | le size "solid                          | " "green")           |       |                       |               |                            |    | )     |
|               |                                         |                      |       | bc                    |               |                            |    |       |
|               | Define a function call                  | ed bc , which mak    | es so | lid blue circles of w | natever radiu | is we want.                |    |       |
| Every contra  | ct has three parts                      |                      |       |                       |               |                            |    |       |
| •             | :                                       |                      |       |                       |               |                            | -> |       |
|               | on name                                 |                      |       | domain                |               |                            |    | range |
| Write some e  | xamples, then circle an                 | d label what change  | 25    |                       |               |                            |    |       |
| (EXAMPLE      | (                                       |                      |       | )                     |               |                            |    | )     |
|               | function name                           |                      | input | (s)                   |               | what the function produces | -  |       |
| (EXAMPLE      | (                                       |                      |       | )                     |               |                            |    | )     |
|               | function name                           |                      | input |                       |               | what the function produces |    |       |
| Write the def | inition, giving variable                | names to all your in | put v | alues                 |               |                            |    |       |
| (define (     |                                         |                      |       |                       |               |                            |    | )     |
|               | function name                           |                      |       |                       | variable      | o/sl                       |    |       |

# What's on your mind?

### **Solving Word Problems**

Being able to see functions as Contracts, Examples or Definitions is like having three powerful tools. These representations can be used together to solve word problems!

- 1) When reading a word problem, the first step is to figure out the **Contract** for the function you want to build. Remember, a Contract must include the Name, Domain and Range for the function!
- 2) Then we write a **Purpose Statement**, which is a short note that tells us what the function *should do*. Professional programmers work hard to write good purpose statements, so that other people can understand the code they wrote!
- 3) Next, we write at least two **Examples**. These are lines of code that show what the function should do for a *specific* input. Once we see examples of at least two inputs, we can *find a pattern* and see which parts are changing and which parts aren't.
- 4) To finish the Examples, we circle the parts that are changing, and label them with a short variable name that explains what they do.
- 5) Finally, we define the function itself! This is pretty easy after you have some examples to work from: we copy everything that didn't change, and replace the changeable stuff with the variable name!

### **Creating Contracts From Examples**

Write the contracts used to create each of the following collections of examples.

```
(EXAMPLE (big-triangle 100 "red")
 (triangle 100 "solid" "red"))
(EXAMPLE (big-triangle 200 "orange")
(triangle 200 "solid" "orange"))
(EXAMPLE (purple-square 15)
 (rectangle 15 15 "outline" "purple"))
(EXAMPLE (purple-square 6)
(rectangle 6 6 "outline" "purple"))
(EXAMPLE (banner "Game Today!")
 (text "Game Today!" 50 "red"))
(EXAMPLE (banner "Go Team!")
 (text "Go Team!" 50 "red"))
(EXAMPLE (banner "Exit")
(text "Exit" 50 "red"))
(EXAMPLE (twinkle "outline" "red")
 (star 5 "outline" "red"))
(EXAMPLE (twinkle "solid" "pink")
 (star 5 "solid" "pink"))
(EXAMPLE (twinkle "outline" "grey")
(star 5 "outline" "grey"))
(EXAMPLE (half 5) (/ 5 2))
(EXAMPLE (half 8) (/ 8 2))
(EXAMPLE (half 900) (/ 900 2))
```

### Writing Examples from Purpose Statements

We've provided contracts and purpose statements to describe two different functions. Write examples for each of those functions.

| Contract and         | Purpose Statement                      |                     |                |                            |      |        |
|----------------------|----------------------------------------|---------------------|----------------|----------------------------|------|--------|
| Every contract has t | hree parts                             |                     |                |                            |      |        |
| • product-squa       | red:                                   | Number              | Number         |                            | ->   | Number |
| function name        |                                        | dom                 | nain           |                            |      | range  |
| ; Consumes tv        | vo numbers and squares the             | eir product         |                |                            |      |        |
|                      |                                        | what does the       | function do?   |                            |      |        |
| Examples             |                                        |                     |                |                            |      |        |
| Write some example   | es, then circle and label what changes |                     |                |                            |      |        |
| (EXAMPLE (           |                                        |                     | )              |                            |      | )      |
| _                    | function name                          | input(s)            | _              | what the function produces |      |        |
| (EXAMPLE (           |                                        |                     | )              |                            |      | )      |
| -                    | function name                          | input(s)            |                | what the function produces |      |        |
|                      |                                        |                     |                |                            |      |        |
|                      |                                        |                     |                |                            |      |        |
|                      |                                        |                     |                |                            |      |        |
| Contract and         | Purpose Statement                      |                     |                |                            |      |        |
| Every contract has t | hree parts                             |                     |                |                            |      |        |
| • upside-down:       |                                        | Imag                | ge             |                            | ->   | Image  |
| function name        |                                        | domair              | n              |                            |      | range  |
| * Consumes ar        | n image, and flips it upside           | down by rotating is | t 180 degrees. |                            |      |        |
|                      |                                        | what does the       | function do?   |                            |      |        |
| Examples             |                                        |                     |                |                            |      |        |
| Write some example   | es, then circle and label what changes |                     |                |                            |      |        |
| (EXAMPLE (           |                                        |                     | )              |                            |      |        |
| · -                  | function name                          | input(s)            |                |                            |      |        |
|                      |                                        |                     |                |                            |      | )      |
|                      |                                        | what the func       | tion produces  |                            |      |        |
| (EXAMPLE (           |                                        |                     | )              |                            |      | )      |
| -                    | function name                          | input(s)            |                | what the function produ    | ices |        |

### Word Problem: rocket-height

**Directions**: A rocket blasts off, and is now traveling at a constant velocity of 7 meters per second. Use the Design Recipe to write a function rocket-height, which takes in a number of seconds and calculates the height.

| Contract a                                   | nd     | Purpose Statement                  |                   |                   |                |                           |    |       |
|----------------------------------------------|--------|------------------------------------|-------------------|-------------------|----------------|---------------------------|----|-------|
| Every contract h                             | nas tl | hree parts                         |                   |                   |                |                           |    |       |
| ;                                            |        | :                                  |                   |                   |                |                           | -> |       |
| functi                                       | on no  | ame                                |                   | domain            |                |                           |    | range |
| <u>;                                    </u> |        |                                    |                   |                   |                |                           |    |       |
|                                              |        |                                    | what doe          | es the function c | do\$           |                           |    |       |
| Examples                                     |        |                                    |                   |                   |                |                           |    |       |
| Write some exa                               | mple   | s, then circle and label what char | nges              |                   |                |                           |    |       |
| (EXAMPLE                                     | (      |                                    |                   | )                 |                |                           |    |       |
|                                              |        | function name                      | input(s)          |                   |                | what the function produce | S  |       |
| (EXAMPLE                                     | (      |                                    |                   | )                 |                |                           |    |       |
|                                              |        | function name                      | input(s)          |                   |                | what the function produce | S  |       |
| Definition                                   |        |                                    |                   |                   |                |                           |    |       |
| Write the defini                             | tion,  | giving variable names to all your  | input values      |                   |                |                           |    |       |
| (define (                                    |        |                                    |                   |                   |                |                           |    |       |
|                                              |        | function name                      |                   |                   | variable(s)    |                           |    |       |
|                                              |        |                                    | what the function | n does with thos  | se variable(s) |                           |    |       |

## Writing Quality Purpose Statements

| 3 Reads | 1st Read: What is this problem about? | 3rd Read: What is a good Purpose Statement? | Stronger & Clearer | Purpose Statement 1st Revision: | Purpose Statement 2nd Revision: |
|---------|---------------------------------------|---------------------------------------------|--------------------|---------------------------------|---------------------------------|
|         | 1st Read: What is                     | 3rd Read: What i                            |                    | Purpose Stateme                 | Purpose Stateme                 |

### The Design Recipe - Direct Variation

**Directions**: Write a function wage, that takes in a number of hours worked and returns the amount a worker will get paid if their rate is \$10.25/hr.

| Contract and                                                                                                    | d Purpose Statement                                                                                                    |                                                                                                    |                                                   |                         |                      |
|----------------------------------------------------------------------------------------------------|----------------------------------------------------------------------------------------------------|----------------------------------------------------------------------------------------------------|---------------------------------------------------|-------------------------|----------------------|
| Every contract has                                                                                                    | three parts                                                                                                    |                                                                                                    |                                                   |                         |                      |
| •                                                                                                    | :                                                                                                    |                                                                                                    |                                                   |                         | ->                   |
| function i                                                                                                    | name                                                                                                    |                                                                                                    | domain                                            |                         | range                |
| •                                                                                                    |                                                                                                    |                                                                                                    |                                                   |                         |                      |
|                                                                                                    |                                                                                                    | what does t                                                                                                    | he function do?                                   |                         |                      |
| Examples                                                                                                    |                                                                                                    |                                                                                                    |                                                   |                         |                      |
|                                                                                                    | les, then circle and label what changes                                                                                                    | i                                                                                                    |                                                   |                         |                      |
| (EXAMPLE (                                                                                                    |                                                                                                    |                                                                                                    | )                                                 |                         |                      |
| /EVAMBLE /                                                                                                    | function name                                                                                                    | input(s)                                                                                                    | <b>\</b>                                          | what the function proc  | duces                |
| (EXAMPLE (                                                                                                    | function name                                                                                                    | input(s)                                                                                                    |                                                   | what the function proc  | duoos                |
| Definition                                                                                                    | Tonclion name                                                                                                    | προης                                                                                                    |                                                   | what the function proc  | doces                |
|                                                                                                    |                                                                                                    |                                                                                                    |                                                   |                         |                      |
|                                                                                                    | n, giving variable names to all your inp                                                                                                    | ut values                                                                                                    |                                                   |                         | ,                    |
| (define (                                                                                                    | function name                                                                                                    |                                                                                                    |                                                   | , comingle (a)          | ·                    |
|                                                                                                    | iunction name                                                                                                    |                                                                                                    |                                                   | variable(s)             |                      |
|                                                                                                    |                                                                                                    | what the function of                                                                                                    | loes with those variable                          | (s)                     |                      |
|                                                                                                    | n average, people burn about 1                                                                                                    | 11 calories/minute ridi                                                                                                    | ng a bike. Write a                                |                         | ed that takes in the |
| number of mini                                                                                                    | utes you bike and returns the r                                                                                                    | 11 calories/minute ridi                                                                                                    | ng a bike. Write a                                |                         | ed that takes in the |
| number of min                                                                                                    | utes you bike and returns the r                                                                                                    | 11 calories/minute ridi                                                                                                    | ng a bike. Write a                                |                         |                      |
| Contract and                                                                                                    | utes you bike and returns the r<br>I Purpose Statement<br>three parts<br>:                                                                                                    | 11 calories/minute ridi                                                                                                    | ng a bike. Write a<br>ned                         |                         | ->                   |
| number of mini                                                                                                    | utes you bike and returns the r<br>I Purpose Statement<br>three parts<br>:                                                                                                    | 11 calories/minute ridi                                                                                                    | ng a bike. Write a                                |                         |                      |
| Contract and                                                                                                    | utes you bike and returns the r<br>I Purpose Statement<br>three parts<br>:                                                                                                    | 11 calories/minute ridinumber of calories bur                                                                                                    | ng a bike. Write a<br>ned                         |                         | ->                   |
| Contract and                                                                                                    | utes you bike and returns the r<br>I Purpose Statement<br>three parts<br>:                                                                                                    | 11 calories/minute ridinumber of calories bur                                                                                                    | ng a bike. Write a<br>ned<br>domain               |                         | ->                   |
| Contract and Every contract has  function of                                                                            | utes you bike and returns the r<br>I Purpose Statement<br>three parts<br>:                                                                                                    | 11 calories/minute ridinumber of calories burn                                                                                                    | ng a bike. Write a<br>ned<br>domain               |                         | ->                   |
| Contract and Every contract has  function of                                                                            | utes you bike and returns the returns the | 11 calories/minute ridinumber of calories burn                                                                                                    | ng a bike. Write a<br>ned<br>domain               |                         | ->                   |
| Contract and Every contract has  function r  Examples  Write some example (EXAMPLE (                                    | utes you bike and returns the returns the | 11 calories/minute ridinumber of calories burn                                                                                                    | ng a bike. Write a<br>ned<br>domain               |                         | ->range              |
| Contract and Every contract has  function of  Examples  Write some example                                              | utes you bike and returns the red Purpose Statement three parts : name  les, then circle and label what changes                                                                                                    | 11 calories/minute ridinumber of calories burn what does to the control of the control of the co | ng a bike. Write a<br>ned<br>domain               | function calories-burne | ->range              |
| Contract and Every contract has function of  Examples Write some example (EXAMPLE (                                     | utes you bike and returns the red Purpose Statement three parts : name les, then circle and label what changes                                                                                                    | 11 calories/minute ridinumber of calories burn what does to                                                                                                    | ng a bike. Write a<br>ned<br>domain               | function calories-burne | ->range              |
| Contract and Every contract has  function r  Examples  Write some example (EXAMPLE (                                    | utes you bike and returns the red Purpose Statement three parts : name  les, then circle and label what changes                                                                                                    | 11 calories/minute ridinumber of calories burn what does to the control of the control of the co | ng a bike. Write a<br>ned<br>domain               | function calories-burne | ->range              |
| Contract and Every contract has  function in  Examples  Write some example (EXAMPLE (  Definition  Write the definition | utes you bike and returns the red Purpose Statement three parts : name  les, then circle and label what changes                                                                                                    | 11 calories/minute ridin<br>number of calories burn<br>what does to<br>imput(s)                                                                                                    | ng a bike. Write a<br>ned<br>domain               | function calories-burne | ->range              |
| Contract and Every contract has function r  Examples Write some example (EXAMPLE ( Definition                           | utes you bike and returns the red Purpose Statement three parts : name  les, then circle and label what changes function name                                                                                                    | 11 calories/minute ridin<br>number of calories burn<br>what does to<br>imput(s)                                                                                                    | ng a bike. Write a ned  domain he function do?  ) | function calories-burne | ->range              |

### The Design Recipe (Practice 1)

**Directions**: Write a function marquee that takes in a message and returns that message in large gold letters.

| Contract and Pu                                | ırpose Statement                                 |                      |                        |                            |       |
|------------------------------------------------|--------------------------------------------------|----------------------|------------------------|----------------------------|-------|
| Every contract has thre                        | ee parts                                         |                      |                        |                            |       |
| •                                              | <u>:</u>                                         |                      |                        |                            | ->    |
| function name                                  | e                                                |                      | domain                 |                            | range |
| <u>;                                    </u>   |                                                  | what does the        | function do?           |                            |       |
| Examples                                       |                                                  |                      |                        |                            |       |
|                                                | then circle and label what changes               |                      |                        |                            |       |
| (EXAMPLE (                                     |                                                  |                      | )                      |                            | )     |
| · —                                            | function name                                    | input(s)             | <u> </u>               | what the function produces |       |
| (EXAMPLE (                                     |                                                  |                      | )                      |                            | )     |
| D (1.11)                                       | function name                                    | input(s)             |                        | what the function produces |       |
| Definition                                     |                                                  |                      |                        |                            |       |
|                                                | ving variable names to all your input value      | 2S                   |                        |                            | ,     |
| (define (                                      | for all an arms                                  |                      |                        | vanialela (a)              | )     |
|                                                | function name                                    |                      |                        | variable(s)                | )     |
|                                                |                                                  | what the function do | es with those variable | (s)                        |       |
|                                                | e a function num-cube that take urpose Statement | 3 Trandinger and     | returns the cub        | e or triatriamber.         |       |
| Every contract has thre                        | e parts                                          |                      |                        |                            |       |
| •                                              | <u> </u>                                         |                      |                        |                            | ->    |
| function name                                  | e                                                |                      | domain                 |                            | range |
| <u>,                                      </u> |                                                  | what does the        | e function do?         |                            |       |
| Examples                                       |                                                  |                      |                        |                            |       |
| Write some examples, t                         | then circle and label what changes               |                      |                        |                            |       |
| (EXAMPLE (                                     |                                                  |                      | )                      |                            | )     |
| / EVAMBLE /                                    | function name                                    | input(s)             |                        | what the function produces |       |
| (EXAMPLE (                                     | function name                                    | input(s)             | _'                     | what the function produces |       |
| Definition                                     | Tonction name                                    | inports              |                        | what the function produces |       |
|                                                | ving variable names to all your input value      | oc .                 |                        |                            |       |
| (define (                                      | ang vanable names to an your input value         | .J                   |                        |                            | Y     |
| , 201 2110 1                                   | function name                                    |                      |                        | variable(s)                |       |
|                                                |                                                  |                      |                        |                            | )     |
| -                                              |                                                  | what the function do | es with those variable | (s)                        |       |

### The Design Recipe (Practice 2)

**Directions**: Write a function split-tab that takes in a cost and the number of people sharing the bill and splits the cost equally.

| Contract and Purpose Statement                                   |                            |                           |                                      |       |
|------------------------------------------------------------------|----------------------------|---------------------------|--------------------------------------|-------|
| Every contract has three parts                                   |                            |                           |                                      |       |
| :                                                                |                            |                           |                                      | ->    |
| function name                                                    |                            | domain                    |                                      | range |
| •                                                                | what do                    | pes the function do?      |                                      |       |
| Examples                                                         |                            |                           |                                      |       |
| Write some examples, then circle and label what changes          |                            |                           |                                      |       |
| (EXAMPLE (                                                       |                            | )                         |                                      | )     |
| function name                                                    | input(s)                   |                           | what the function produces           |       |
| (EXAMPLE (                                                       | :                          | )                         | what the founding parties            | )     |
| function name  Definition                                        | input(s)                   |                           | what the function produces           |       |
| Write the definition, giving variable names to all your input vo | alues                      |                           |                                      |       |
| (define (                                                        |                            |                           |                                      | )     |
| function name                                                    |                            |                           | variable(s)                          |       |
|                                                                  |                            |                           |                                      |       |
|                                                                  | what the function          | on does with those varial | ble(s)                               |       |
| <b>Directions</b> : Write a function tip-calculator              | that takes in the          | cost of a meal and        | d returns the 15% tip for that meal. |       |
| Contract and Purpose Statement                                   |                            |                           |                                      |       |
| Every contract has three parts                                   |                            |                           |                                      |       |
| • ·                                                              |                            |                           |                                      | ->    |
| function name                                                    |                            | domain                    |                                      | range |
| •                                                                |                            |                           |                                      |       |
|                                                                  | what do                    | es the function do?       |                                      |       |
| Examples                                                         |                            |                           |                                      |       |
| Write some examples, then circle and label what changes          |                            |                           |                                      |       |
| (EXAMPLE (                                                       |                            | )                         |                                      | )     |
| function name (EXAMPLE (                                         | input(s)                   | )                         | what the function produces           | ,     |
| function name                                                    | input(s)                   |                           | what the function produces           |       |
| Definition                                                       |                            |                           |                                      |       |
| Write the definition, giving variable names to all your input vo | alues                      |                           |                                      |       |
| (define (                                                        |                            |                           |                                      | )     |
| function name                                                    |                            |                           | variable(s)                          |       |
|                                                                  | under out the or form a th | on doos with those varial | 6/6/6                                | )     |

### The Design Recipe (Practice 3)

**Directions**: The Swamp in the City Festival is ordering t-shirts. The production cost is \$75 to set up the silk screen and \$9 per shirt. Write a function min-shirt-price that takes in the number of shirts to be ordered, n, and returns the minimum amount the festival should charge for the shirts in order to break even. (Assume that they will sell all of the shirts.)

| Contract                                       | anc    | l Pur   | pose Statement                   |                   |                    |               |                            |    |       |
|------------------------------------------------|--------|---------|----------------------------------|-------------------|--------------------|---------------|----------------------------|----|-------|
| Every contract                                 | has    | three   | parts                            |                   |                    |               |                            |    |       |
| ;                                              |        |         | :                                |                   |                    |               |                            | -> |       |
| func                                           | tion i | name    |                                  |                   | domain             |               |                            |    | range |
| <u>,                                      </u> |        |         |                                  |                   |                    |               |                            |    |       |
|                                                | _      |         |                                  | what do           | es the function do | oş.           |                            |    |       |
| Examples                                       |        |         |                                  |                   |                    |               |                            |    |       |
| Write some exc                                 | тр     | les, th | en circle and label what change  | 2S                |                    |               |                            |    |       |
| (EXAMPLE                                       | (      |         |                                  |                   | )                  |               |                            |    |       |
|                                                |        |         | function name                    | input(s)          |                    |               | what the function produces |    |       |
| (EXAMPLE                                       | (      |         |                                  |                   | )                  |               |                            |    |       |
|                                                |        |         | function name                    | input(s)          |                    |               | what the function produces |    |       |
| Definition                                     | ı      |         |                                  |                   |                    |               |                            |    |       |
| Write the defin                                | itio   | ı, givi | ng variable names to all your in | put values        |                    |               |                            |    |       |
| (define (                                      | (      |         |                                  |                   |                    |               |                            |    |       |
|                                                |        |         | function name                    |                   |                    | variable(s)   |                            |    |       |
|                                                |        |         |                                  |                   |                    |               |                            |    |       |
|                                                |        |         |                                  | what the function | n does with those  | e variable(s) |                            |    |       |

### The Design Recipe (Slope/Intercept 1)

**Directions**: For his birthday, James' family decided to open a savings account for him. He started with \$50 and committed to adding \$10 a week from his afterschool job teaching basketball to kindergartners. Write a function savings that takes in the number of weeks since his birthday and calculates how much money he has saved.

|                                                                                                    | Contract a                                   | nd Purpose Statement                        |                          |                          |       |
|----------------------------------------------------------------------------------------------------|----------------------------------------------|---------------------------------------------|--------------------------|--------------------------|-------|
| ### Address the function doe?    Examples                                                                                                    | Every contract h                             | as three parts                              |                          |                          |       |
| what does the function do?  Examples  Write some examples, then circle and label what changes  EXAMPLE (                                                                                                    | •                                            | :                                           |                          |                          | ->    |
| Write some examples, then circle and label what changes    EXAMPLE                                                                                                    | functio                                      | on name                                     | d                        | omain                    | range |
| Write some examples, then circle and label what changes    EXAMPLE                                                                                                    | <u>;                                    </u> |                                             |                          |                          |       |
| Write some examples, then circle and label what changes    EXAMPLE                                                                                                    | E land                                       |                                             | what does the fur        | action do?               |       |
| EXAMPLE (                                                                                                    | Examples                                     |                                             |                          |                          |       |
| EXAMPLE (                                                                                                    |                                              | nples, then circle and label what changes   |                          |                          |       |
| EXAMPLE   (                                                                                                    | (EXAMPLE                                     |                                             | )                        |                          |       |
| function name input(s) what the function produces  Definition  Write the definition, giving variable names to all your input values  Idefine (  function name variable names to all your input values  what the function does with those variable(s)  Directions: Write a function moving that takes in the days and number of miles driven and returns the cost of renting a truck. The truck is \$45 per day and each driven mile is 15¢.  Contract and Purpose Statement  Every contract has three parts  imput(s) what does the function do?  Examples  Write some examples, then circle and label what changes  [EXAMPLE (  function name input(s) what the function produces    Punction produces   Punction produces                                                                                                    | / EVAMBLE                                    | function name                               | input(s)                 | what the function produc | ces   |
| Write the definition, giving variable names to all your input values  If define (    function name   variable(s)     what the function does with those variable(s)     Tunction name   variable(s)     Tunction name   vari | (EXAMPLE                                     | function name                               | input(s)                 | what the function produc |       |
| Write the definition, giving variable names to all your input values  (define (                                                                                                    | Definition                                   | Tunction name                               | inpui(s)                 | what the function produc | ces   |
| define (    function name   variable(s)     what the function does with those variable(s)     what the function does with those variable(s)     Directions: Write a function   moving   that takes in the days and number of miles driven and returns the cost of renting a truck. The truck is \$45 per day and each driven mile is 15¢.    Contract and Purpose Statement     ivery contract has three parts     i                                                                                                    |                                              | ion, giving variable names to all your innu | tvalues                  |                          |       |
| tunction name variable(s)  What the function does with those variable(s)  Directions: Write a function moving that takes in the days and number of miles driven and returns the cost of renting a truck. The truck is \$45 per day and each driven mile is 15¢.  Contract and Purpose Statement  Every contract has three parts                                                                                                    |                                              | ion, giving variable hames to all your inpa | t values                 |                          | ,     |
| what the function does with those variable(s)  Directions: Write a function moving that takes in the days and number of miles driven and returns the cost of renting a truck. The truck is \$45 per day and each driven mile is 15¢.  Contract and Purpose Statement  Every contract has three parts  : ->  function name domain range  what does the function do?  Examples  Write some examples, then circle and label what changes  [EXAMPLE ( )                                                                                                    | (ucreic (                                    | function name                               |                          | variable(s)              | ·     |
| Directions: Write a function moving that takes in the days and number of miles driven and returns the cost of renting a truck. The truck is \$45 per day and each driven mile is 15¢.  Contract and Purpose Statement  Every contract has three parts  : ->  function name domain range  What does the function do?  Examples  Write some examples, then circle and label what changes  [EXAMPLE ( ) ) what the function produces  [EXAMPLE ( ) ) what the function produces                                                                                                    |                                              |                                             |                          | 1,000                    |       |
| Contract and Purpose Statement  Every contract has three parts  : -> function name domain range  what does the function do?  Examples  Write some examples, then circle and label what changes  [EXAMPLE ( )                                                                                                    |                                              |                                             | what the function does w | ith those variable(s)    |       |
| tunction name domain range  what does the function do?  Examples  Write some examples, then circle and label what changes  (EXAMPLE ( ) ) what the function produces  (EXAMPLE ( ) )                                                                                                    | Contract a                                   | nd Purpose Statement                        |                          |                          |       |
| function name domain range  what does the function do?  Examples  Write some examples, then circle and label what changes  [EXAMPLE ( )                                                                                                    | Every contract h                             | as three parts                              |                          |                          |       |
| what does the function do?  Examples  Write some examples, then circle and label what changes  EXAMPLE ( )                                                                                                    | •                                            | <u> </u>                                    |                          |                          |       |
| Examples  Write some examples, then circle and label what changes  EXAMPLE ( )                                                                                                    | functio                                      | n name                                      | d                        | lomain                   | range |
| Examples  Write some examples, then circle and label what changes  EXAMPLE ( )                                                                                                    | <u>;                                    </u> |                                             | what does the fur        | action do?               |       |
| EXAMPLE ()  function name input(s) what the function produces  EXAMPLE ()                                                                                                    | Examples                                     |                                             | what does the for        | icilon do <del>:</del>   |       |
| EXAMPLE ()  function name input(s) what the function produces  EXAMPLE ()                                                                                                    | Write some exan                              | nples, then circle and label what changes   |                          |                          |       |
| EXAMPLE ()                                                                                                    |                                              | (                                           |                          |                          |       |
|                                                                                                    | (EXAMPLE                                     |                                             | )                        |                          |       |
| function name input(a) what the function produces                                                                                                    | (EXAMPLE                                     | function name                               | input(s)                 | what the function produc | ces   |
|                                                                                                    | (EXAMPLE                                     | function name                               | input(s)                 | what the function produc | ces   |
| Definition                                                                                                    | (EXAMPLE                                     | function name  function name                | input(s)  input(s)       | what the function produc |       |
| Nrite the definition, giving variable names to all your input values                                                                                                    |                                              | (                                           | )                        |                          |       |
| define (                                                                                                    | (EXAMPLE                                     | function name                               | input(s)                 |                          |       |
| function name variable(s)                                                                                                    | (EXAMPLE                                     | function name                               | input(s)                 |                          | )     |

### The Design Recipe (Negative Slope/Intercept)

**Directions**: An Olympic pool holds 660,000 gallons of water. A fire hose can spray about 250 gallons per minute. Write a function pool that takes in the number of minutes that have passed and calculates how much water is still needed to fill it.

| Contract                                       | and Purpose Statement                                 |                                            |                                       |           |
|------------------------------------------------|-------------------------------------------------------|--------------------------------------------|---------------------------------------|-----------|
| Every contract                                 | has three parts                                       |                                            |                                       |           |
| :                                              | :                                                     |                                            | ->                                    |           |
| func                                           | tion name                                             | domain                                     |                                       | range     |
| •                                              |                                                       |                                            |                                       |           |
|                                                |                                                       | what does the function do?                 |                                       |           |
| Examples                                       |                                                       |                                            |                                       |           |
|                                                | amples, then circle and label what cha                | nges                                       |                                       |           |
| (EXAMPLE                                       | (                                                     | )                                          |                                       |           |
| / EVAMDLE                                      | function name                                         | input(s)                                   | what the function produces            | ,         |
| (EXAMPLE                                       | function name                                         | input(s)                                   | what the function produces            |           |
| Definition                                     |                                                       | #1901(3)                                   | what the folicitors produces          |           |
|                                                | iition, giving variable names to all you              | r input values                             |                                       |           |
| (define (                                      |                                                       | rinput values                              |                                       | ,         |
| (der the )                                     | function name                                         |                                            | variable(s)                           |           |
|                                                |                                                       |                                            |                                       |           |
| -                                              |                                                       | what the function does with those variable | ole(s)                                |           |
|                                                | rite a function funds-availa<br>and Purpose Statement | able that takes in the number of months a  | and calculates how much money they ha | ave left. |
| Every contract                                 | has three parts                                       |                                            |                                       |           |
| <u>,                                      </u> | <u>:</u>                                              |                                            | ->                                    |           |
| func                                           | tion name                                             | domain                                     |                                       | range     |
| <u>;                                    </u>   |                                                       | what does the function do?                 |                                       |           |
| Examples                                       | ;                                                     | what aces the folicital aces               |                                       |           |
| Write some exc                                 | amples, then circle and label what cha                | nges                                       |                                       |           |
| (EXAMPLE                                       | (                                                     | )                                          |                                       | )         |
| / EVAMBLE                                      | function name                                         | input(s)                                   | what the function produces            |           |
| (EXAMPLE                                       | for a fire a series                                   | )                                          | that the first transfer               |           |
| Definition                                     | function name                                         | input(s)                                   | what the function produces            |           |
|                                                |                                                       |                                            |                                       |           |
| Write the defin (define (                      | ition, giving variable names to all you<br>(          | r input values                             |                                       | )         |
|                                                | function name                                         |                                            | variable(s)                           |           |

### The Design Recipe (Geometry - Rectangles)

**Directions**: Write a function lawn-area that takes in the length and width of a rectangular lawn and returns its area.

| Contract and Purpose Statement                                                                                 |                                               |                                                        |
|----------------------------------------------------------------------------------------------------|-----------------------------------------------|--------------------------------------------------------|
|                                                                                                    |                                               |                                                        |
| Every contract has three parts                                                                                 |                                               |                                                        |
| · :                                                                                                    |                                               | ->                                                     |
| function name                                                                                                  | domain                                        | range                                                  |
| <u>;</u>                                                                                                    | what does the function do?                    |                                                        |
| Examples                                                                                                    | what abes the folicilon aby                   |                                                        |
| Write some examples, then circle and label what changes.                                                       |                                               |                                                        |
| (EXAMPLE (                                                                                                    | )                                             |                                                        |
| function name                                                                                                  | input(s)                                      | what the function produces                             |
| (EXAMPLE (                                                                                                    |                                               | what the function produces                             |
| Definition                                                                                                    | input(s)                                      | what the function produces                             |
| Write the definition, giving variable names to all your inpu                                                   | ıt values                                     |                                                        |
| (define (                                                                                                    |                                               |                                                        |
| function name                                                                                                  | VC                                            | ariable(s)                                             |
|                                                                                                    |                                               |                                                        |
|                                                                                                    | what the function does with those variable(s) |                                                        |
| <b>Directions</b> : Write a function rect-perimet                                                              | er that takes in the length and width of      | a rectangle and returns the perimeter of that          |
| rectangle.                                                                                                    | that takes in the length and widthor          | a rectangle and returns the perimeter of that          |
| rectangle.                                                                                                    |                                               |                                                        |
| Contract and Purpose Statement                                                                                 |                                               |                                                        |
| Every contract has three parts                                                                                 |                                               |                                                        |
| <b>;</b> :                                                                                                    |                                               | ->                                                     |
| function name                                                                                                  | domain                                        | range                                                  |
| •                                                                                                    |                                               |                                                        |
|                                                                                                    |                                               |                                                        |
| Evamples                                                                                                    | what does the function do?                    |                                                        |
| Examples                                                                                                    |                                               |                                                        |
| Write some examples, then circle and label what changes.                                                       |                                               |                                                        |
| Write some examples, then circle and label what changes.                                                       | )                                             |                                                        |
| Write some examples, then circle and label what changes.  ( EXAMPLE (                                          |                                               | what the function produces                             |
| Write some examples, then circle and label what changes.                                                       | )                                             | what the function produces  what the function produces |
| Write some examples, then circle and label what changes.  ( EXAMPLE ( function name ( EXAMPLE (                | <br>)<br>)                                    |                                                        |
| Write some examples, then circle and label what changes.  ( EXAMPLE (                                          | <br>  )<br>  input(s)<br>  j                  |                                                        |
| Write some examples, then circle and label what changes.  ( EXAMPLE ( function name  ( EXAMPLE ( function name | <br>  )<br>  input(s)<br>  j                  |                                                        |

### The Design Recipe (Geometry - Rectangular Prisms)

**Directions**: Write a function rectprism-vol that takes in the length, width, and height of a rectangular prism and returns the Volume of a rectangular prism.

| Every contract has three parts                                                                                   |                                                                                                    |                            |        |
|----------------------------------------------------------------------------------------------------|----------------------------------------------------------------------------------------------------|----------------------------|--------|
| :                                                                                                    |                                                                                                    | ->                         |        |
| function name                                                                                                    | domain                                                                                                  | ran                        | ge     |
| <u>;</u>                                                                                                    | what does the function do?                                                                              |                            |        |
| Examples                                                                                                    | what does the function dos                                                                              |                            |        |
| Write some examples, then circle and label what changes.                                                         |                                                                                                    |                            |        |
| (EXAMPLE (                                                                                                    |                                                                                                    |                            | )      |
| function name                                                                                                    | input(s)                                                                                                | what the function produces |        |
| (EXAMPLE (                                                                                                    | )                                                                                                    | ·                          | )      |
| function name                                                                                                    | input(s)                                                                                                | what the function produces |        |
| Definition                                                                                                    |                                                                                                    |                            |        |
| Write the definition, giving variable names to all your inpu                                                     | ut values                                                                                               |                            |        |
| (define (                                                                                                    |                                                                                                    |                            | )      |
| function name                                                                                                    |                                                                                                    | variable(s)                |        |
|                                                                                                    |                                                                                                    |                            | )      |
|                                                                                                    | what the function does with those variable                                                              | (5)                        |        |
| Contract and Purpose Statement                                                                                   |                                                                                                    |                            |        |
| Every contract has three parts                                                                                   |                                                                                                    |                            |        |
| <u>;                                    </u>                                                                     |                                                                                                    | ->                         |        |
| function name                                                                                                    |                                                                                                    |                            |        |
| •                                                                                                    | domain                                                                                                  | ran                        | ge     |
| <u>;</u>                                                                                                    |                                                                                                    | ran                        | ge     |
| Examples                                                                                                    | domain  what does the function do?                                                                      | ran                        | ge     |
|                                                                                                    | what does the function do?                                                                              | ran                        | ge     |
|                                                                                                    | what does the function do?                                                                              | ran                        | ge     |
| Write some examples, then circle and label what changes.                                                         | what does the function do?                                                                              | ran                        | ge     |
| Write some examples, then circle and label what changes.                                                         | what does the function do?                                                                              | ran                        | ge)    |
| Write some examples, then circle and label what changes.  ( EXAMPLE (                                            | what does the function do?<br>                                                                          | ran                        | ge     |
| Write some examples, then circle and label what changes.  ( EXAMPLE ( function name  ( EXAMPLE (                 | what does the function do?                                                                              | ran                        | ge)    |
| Write some examples, then circle and label what changes.  ( EXAMPLE (                                            | what does the function do?                                                                              | ran                        | )      |
| Write some examples, then circle and label what changes.  ( EXAMPLE (  function name  ( EXAMPLE (  function name | what does the function do?                                                                              | ran                        | )      |
| Write some examples, then circle and label what changes.  ( EXAMPLE ( function name  ( EXAMPLE (                 | what does the function do?   input(s)  what the function produces  input(s)                             | ran                        | ge     |
| Write some examples, then circle and label what changes.  ( EXAMPLE (  function name  ( EXAMPLE (  function name | what does the function do?   input(s)  what the function produces  input(s)  what the function produces | ran                        | )<br>) |
| Write some examples, then circle and label what changes.  ( EXAMPLE (  function name  ( EXAMPLE (  function name | what does the function do?   input(s)  what the function produces  input(s)  what the function produces | ran                        | )      |

### The Design Recipe (Geometry - Circles)

**Directions**: Write a function circle-area-dec that takes in a radius and uses the decimal approximation of pi (3.14) to return the area of the circle.

| Contract a                                     | nd Purpose Statement                   |                          |                            |                              |                                         |
|------------------------------------------------|----------------------------------------|--------------------------|----------------------------|------------------------------|-----------------------------------------|
| Every contract h                               | as three parts                         |                          |                            |                              |                                         |
| •                                              | :                                      |                          |                            |                              | ->                                      |
| function                                       | on name                                |                          | domain                     |                              | range                                   |
| <u>,                                      </u> |                                        |                          |                            |                              |                                         |
| - Francisco                                    |                                        | what doe                 | es the function do?        |                              |                                         |
| Examples                                       |                                        |                          |                            |                              |                                         |
|                                                | nples, then circle and label what cha  | nges                     |                            |                              |                                         |
| (EXAMPLE                                       | (                                      |                          | )                          |                              | )                                       |
| / EVAMDLE                                      | function name                          | input(s)                 | \                          | what the function produ      | uces \                                  |
| (EXAMPLE                                       | function name                          | in n. sk/al              |                            | what the five ation produ    | ,,,,,,,,,,,,,,,,,,,,,,,,,,,,,,,,,,,,,,, |
| Definition                                     | function name                          | input(s)                 |                            | what the function produ      | oces                                    |
|                                                |                                        |                          |                            |                              |                                         |
|                                                | tion, giving variable names to all you | input values             |                            |                              | ,                                       |
| (define (                                      |                                        |                          |                            |                              | )                                       |
|                                                | function name                          |                          |                            | variable(s)                  | ١                                       |
|                                                |                                        | what the function        | n does with those variable | (2)                          |                                         |
|                                                |                                        |                          |                            | •                            |                                         |
| $\hbox{\bf Directions}:$                       | Write a function circumfer             | ence that takes in a rad | lius and uses the de       | cimal approximation of pi (3 | 3.14) to return the                     |
| circumferen                                    | ce of the circle.                      |                          |                            |                              |                                         |
|                                                | ID COLOR                               |                          | _                          |                              |                                         |
| Contract a                                     | nd Purpose Statement                   |                          |                            |                              |                                         |
| Every contract h                               | as three parts                         |                          |                            |                              |                                         |
| •<br>•                                         | <u> </u>                               |                          |                            |                              | >                                       |
| function                                       | on name                                |                          | domain                     |                              | range                                   |
| <u>,                                      </u> |                                        |                          |                            |                              |                                         |
| Francisco                                      |                                        | what doe                 | es the function do?        |                              |                                         |
| Examples                                       |                                        |                          |                            |                              |                                         |
|                                                | nples, then circle and label what cha  | nges                     |                            |                              |                                         |
| (EXAMPLE                                       |                                        |                          | )                          |                              |                                         |
| / EVAMDLE                                      | function name                          | input(s)                 | \                          | what the function produ      | uces \                                  |
| (EXAMPLE                                       | function name                          | in n. rk/al              |                            | what the five ation produ    | ,/                                      |
| Definition                                     | iunction name                          | input(s)                 |                            | what the function produ      |                                         |
|                                                |                                        |                          |                            |                              |                                         |
|                                                | tion, giving variable names to all you | input values             |                            |                              |                                         |
| (define (                                      |                                        |                          |                            |                              | )                                       |
|                                                | function name                          |                          |                            | variable(s)                  | 1                                       |
|                                                |                                        |                          |                            |                              | )                                       |

### The Design Recipe (Geometry - Cylinders)

**Directions**: Write a function circle-area that takes in a radius and uses the fraction approximation of pi  $(\frac{22}{7})$  to return the area of the circle.

| Contract and         | Purpose Statement                                                                                                    |                                           |                                     |                     |
|----------------------|----------------------------------------------------------------------------------------------------|-------------------------------------------|-------------------------------------|---------------------|
| Every contract has   | three parts                                                                                                    |                                           |                                     |                     |
| •                    | <u> </u>                                                                                                    |                                           |                                     | ->                  |
| function r           | ame                                                                                                    | domain                                    |                                     | range               |
| <u>;</u>             |                                                                                                    | what does the function do?                |                                     | _                   |
| Examples             |                                                                                                    | what does the function do?                |                                     |                     |
|                      | and the second of the latest terms of the latest terms of the late |                                           |                                     |                     |
|                      | es, then circle and label what changes                                                                                                    | ,                                         |                                     | ,                   |
| (EXAMPLE (           | function name                                                                                                    |                                           | what the function produces          |                     |
| (EXAMPLE (           | Tonellorrhame                                                                                                    | )                                         | what the folicitor produces         | )                   |
| `.                   | function name                                                                                                    | input(s)                                  | what the function produces          |                     |
| Definition           |                                                                                                    |                                           |                                     |                     |
| Write the definition | , giving variable names to all your input                                                                                                    | values                                    |                                     |                     |
| (define (            |                                                                                                    |                                           |                                     | )                   |
|                      | function name                                                                                                    |                                           | variable(s)                         |                     |
| -                    |                                                                                                    | what the function does with these vericle | 200                                 | )                   |
|                      |                                                                                                    | what the function does with those variab  | טוב[א]                              |                     |
| Directions: W        | rite a function cylinder that                                                                                                    | takes in a cylinder's radius and heigh    | t and calculates its volume, making | use of the function |
| circle-area .        |                                                                                                    |                                           |                                     |                     |
| Comb                 | D                                                                                                    |                                           |                                     |                     |
|                      | Purpose Statement                                                                                                    |                                           |                                     |                     |
| Every contract has   | three parts                                                                                                    |                                           |                                     |                     |
| •<br>•               | :                                                                                                    | dos:-i-                                   |                                     | ->                  |
| function r           | ume                                                                                                    | domain                                    |                                     | range               |
| ·                    |                                                                                                    | what does the function do?                |                                     |                     |
| Examples             |                                                                                                    |                                           |                                     |                     |
|                      | es, then circle and label what changes                                                                                                    |                                           |                                     |                     |
| (EXAMPLE (           |                                                                                                    | )                                         |                                     | )                   |
| -                    | function name                                                                                                    | input(s)                                  | what the function produces          |                     |
| (EXAMPLE (           |                                                                                                    | )                                         |                                     | )                   |
| D (: ***             | function name                                                                                                    | input(s)                                  | what the function produces          |                     |
| Definition           |                                                                                                    |                                           |                                     |                     |
|                      | , giving variable names to all your input                                                                                                    | values                                    |                                     |                     |
| (define (            |                                                                                                    |                                           |                                     | )                   |
|                      | function name                                                                                                    |                                           | variable(s)                         |                     |

### Danger and Target Movement

**Directions**: Use the Design Recipe to write a function update-danger, which takes in the danger's x-coordinate and produces the next x-coordinate, which is 50 pixels to the left.

| Contract and P                                                                    | urpose Statement                                                     |                                                                         |                                                      |                                  |
|-----------------------------------------------------------------------------------|----------------------------------------------------------------------|-------------------------------------------------------------------------|------------------------------------------------------|----------------------------------|
| Every contract has the                                                            | ree parts                                                            |                                                                         |                                                      |                                  |
| •                                                                                 | :                                                                    |                                                                         |                                                      | ->                               |
| function nar                                                                      | me                                                                   | do                                                                      | omain                                                | range                            |
|                                                                                   |                                                                      |                                                                         |                                                      |                                  |
| Tyenanies                                                                         |                                                                      | what does the fund                                                      | ction do?                                            |                                  |
| Examples                                                                          |                                                                      |                                                                         |                                                      |                                  |
|                                                                                   | , then circle and label what change                                  | 25                                                                      |                                                      |                                  |
| (EXAMPLE (                                                                        |                                                                      | )                                                                       |                                                      |                                  |
| /EVAMBLE /                                                                        | function name                                                        | input(s)                                                                | what the fu                                          | unction produces                 |
| (EXAMPLE (                                                                        | function name                                                        | innut(c)                                                                | what the fi                                          | unction produces                 |
| Definition                                                                        | Tonclion name                                                        | input(s)                                                                | what the ro                                          | unction produces                 |
|                                                                                   |                                                                      |                                                                         |                                                      |                                  |
| _                                                                                 | giving variable names to all your in                                 | put values                                                              |                                                      |                                  |
| (define (                                                                         |                                                                      |                                                                         |                                                      |                                  |
|                                                                                   | function name                                                        |                                                                         | variable(s)                                          |                                  |
|                                                                                   |                                                                      |                                                                         |                                                      |                                  |
|                                                                                   |                                                                      |                                                                         | **                                                   | coordinate and produces the next |
| x-coordinate, whi                                                                 | ich is 50 pixels to the right.<br>Purpose Statement                  | a function update-target                                                | **                                                   | coordinate and produces the next |
| x-coordinate, whi                                                                 | ich is 50 pixels to the right.<br>Purpose Statement                  | a function update-target                                                | **                                                   | coordinate and produces the next |
| x-coordinate, whi                                                                 | ich is 50 pixels to the right. Purpose Statement ree parts :         | a function update-target                                                | **                                                   |                                  |
| x-coordinate, whi<br>Contract and P<br>Every contract has the                     | ich is 50 pixels to the right. Purpose Statement ree parts :         | a function update-target                                                | , which takes in the target's x-c                    | ->                               |
| Contract and P Every contract has the                                             | ich is 50 pixels to the right. Purpose Statement ree parts :         | a function update-target                                                | , which takes in the target's x-c                    | ->                               |
| x-coordinate, whi  Contract and P  Every contract has the  function nor  Examples | ich is 50 pixels to the right. Purpose Statement ree parts :         | a function update-target  do  what does the func                        | , which takes in the target's x-c                    | ->                               |
| Contract and P Every contract has the function nor  Examples Write some examples, | ich is 50 pixels to the right. Purpose Statement ree parts :         | a function update-target  do  what does the func                        | , which takes in the target's x-c                    | ->                               |
| x-coordinate, whi  Contract and P  Every contract has the  function nor  Examples | curpose Statement ree parts : : : : : : : : : : : : : : : : : :      | a function update-target  do  what does the functions                   | , which takes in the target's x-co                   | ->range                          |
| Contract and P Every contract has the function nar  Examples Write some examples, | ich is 50 pixels to the right. Purpose Statement ree parts :         | a function update-target  do  what does the func                        | , which takes in the target's x-co                   | ->                               |
| Contract and P Every contract has the function nar  Examples Write some examples, | curpose Statement ree parts : me , then circle and label what change | a function update-target  do  what does the function  input(s)  )       | , which takes in the target's x-commain  what the fo | range range                      |
| Contract and P Every contract has the function nar  Examples Write some examples, | curpose Statement ree parts : : : : : : : : : : : : : : : : : :      | a function update-target  do  what does the functions                   | , which takes in the target's x-commain  what the fo | ->range                          |
| Examples Write some examples, (EXAMPLE ( Definition                               | curpose Statement ree parts : me  function name                      | a function update-target  do  what does the function input(s)  input(s) | , which takes in the target's x-commain  what the fo | range range                      |
| Examples Write some examples, (EXAMPLE ( Definition                               | curpose Statement ree parts : me , then circle and label what change | a function update-target  do  what does the function input(s)  input(s) | , which takes in the target's x-commain  what the fo | range range                      |

### **Problem Decomposition**

- Sometimes a problem is too complicated to solve all at once. Maybe there are too many variables, or there is just so much information that we can't get a handle on it!
- We can use **Problem Decomposition** to break those problems down into simpler pieces, and then work with the pieces to solve the whole. There are two strategies we can use for decomposition:
  - **Top-Down** Start with the "big picture", writing functions or equations that describe the connections between parts of the problem. Then, work on defining those parts.
  - **Bottom-Up** Start with the smaller parts, writing functions or equations that describe the parts we understand. Then, connect those parts together to solve the whole problem.
- You may find that one strategy works better for some types of problems than another, so make sure you're comfortable using either
  one!

### The Design Recipe: Revenue & Cost

**Directions**: Use the Design Recipe to write a function revenue, which takes in the number of glasses sold at \$1.75 apiece and calculates the total revenue.

|                                                                               | d Purpose Statement                                                    |                      |                                |                                                       |         |
|-------------------------------------------------------------------------------|------------------------------------------------------------------------|----------------------|--------------------------------|-------------------------------------------------------|---------|
| Every contract ha                                                             | s three parts                                                          |                      |                                |                                                       |         |
| •                                                                             | :                                                                      |                      |                                |                                                       | ->      |
| function                                                                      | name                                                                   |                      | domain                         |                                                       | range   |
| •<br>•                                                                        |                                                                        |                      |                                |                                                       |         |
|                                                                               |                                                                        | what do              | oes the function do?           |                                                       |         |
| Examples                                                                      |                                                                        |                      |                                |                                                       |         |
|                                                                               | oles, then circle and label what changes                               |                      |                                |                                                       |         |
| (EXAMPLE                                                                      |                                                                        |                      | )                              |                                                       |         |
| /EVAMDLE                                                                      | function name                                                          | input(s)             | <b>\</b>                       | what the function produces                            |         |
| (EXAMPLE                                                                      | function name                                                          | input(s)             | '                              | what the function produces                            |         |
| Definition                                                                    | Tonchorrhame                                                           | προης                |                                | what the folicitori produces                          |         |
|                                                                               |                                                                        | ,                    |                                |                                                       |         |
| (define (                                                                     | on, giving variable names to all your input vo                         | ilues                |                                |                                                       |         |
| (der the (_                                                                   | function name                                                          |                      |                                | variable(s)                                           |         |
|                                                                               | Torrenormative                                                         |                      |                                | variable(s)                                           |         |
|                                                                               |                                                                        | what the function    | on does with those variable(   | 's)                                                   |         |
|                                                                               | ch glass costs \$.30 to make. d Purpose Statement                      |                      |                                |                                                       |         |
| •                                                                             |                                                                        |                      |                                |                                                       |         |
| 9 function                                                                    | •                                                                      |                      |                                |                                                       | ->      |
| IUNCIION                                                                      | name                                                                   |                      | domain                         |                                                       | ->range |
| •                                                                             | name                                                                   |                      | domain                         |                                                       | ->range |
| •                                                                             | name                                                                   | what do              | domain<br>pes the function do? |                                                       | _ ´     |
| Examples                                                                      | name                                                                   | what do              |                                |                                                       | _ ´     |
| Examples                                                                      | oles, then circle and label what changes                               | what do              |                                |                                                       | _ ´     |
| Examples                                                                      |                                                                        | what do              |                                |                                                       | _ ´     |
| Examples Write some examp ( EXAMPLE                                           |                                                                        | what do<br>input(s)  |                                | what the function produces                            | _ ´     |
| Examples Write some examp                                                     | oles, then circle and label what changes<br>(<br>function name         | input(s)             |                                |                                                       | _ ´     |
| Examples Write some examp (EXAMPLE (EXAMPLE                                   | oles, then circle and label what changes                               |                      |                                | what the function produces what the function produces | _ ´     |
| Examples Write some examp ( EXAMPLE                                           | oles, then circle and label what changes<br>(<br>function name         | input(s)             |                                |                                                       | _ ´     |
| Examples Write some examp (EXAMPLE  (EXAMPLE  Definition Write the definition | oles, then circle and label what changes<br>(<br>function name         | input(s)<br>input(s) |                                |                                                       | _ ´     |
| Examples Write some examp (EXAMPLE (EXAMPLE Definition                        | oles, then circle and label what changes  function name  function name | input(s)<br>input(s) | pes the function do?           |                                                       | _ ´     |

### Word Problem: profit

**Directions**: Use the Design Recipe to write a function **profit** that calculates total profit from glasses sold, which is computed by subtracting the total cost from the total revenue.

| Contract a                                   | nd    | Purpose Statement                  |                   |                  |               |                            |    |       |
|----------------------------------------------|-------|------------------------------------|-------------------|------------------|---------------|----------------------------|----|-------|
| Every contract l                             | nas t | hree parts                         |                   |                  |               |                            |    |       |
| ;                                            |       | :                                  |                   |                  |               |                            | -> |       |
| functi                                       | on n  | ame                                |                   | domain           |               |                            |    | range |
| <u>;                                    </u> |       |                                    |                   |                  |               |                            |    |       |
|                                              |       |                                    | what doe          | s the function a | 05            |                            |    |       |
| Examples                                     |       |                                    |                   |                  |               |                            |    |       |
| Write some exa                               | mple  | es, then circle and label what ch  | anges             |                  |               |                            |    |       |
| (EXAMPLE                                     | (     |                                    |                   | )                |               |                            |    |       |
|                                              | -     | function name                      | input(s)          |                  |               | what the function produces |    |       |
| (EXAMPLE                                     | (     |                                    |                   | )                |               |                            |    |       |
|                                              |       | function name                      | input(s)          |                  |               | what the function produces |    |       |
| Definition                                   |       |                                    |                   |                  |               |                            |    |       |
| Write the defini                             | tion  | , giving variable names to all you | ır input values   |                  |               |                            |    |       |
| (define (                                    |       |                                    |                   |                  |               |                            |    |       |
|                                              |       | function name                      |                   |                  | variable(s)   |                            |    |       |
|                                              |       |                                    | what the function | does with thos   | e variable(s) |                            |    |       |

### **Inequalities**

- Sometimes we want to *ask questions* about data. For example, is × greater than y? Is one string equal to another? These questions can't be answered with a Numbers. Instead, they are answered with a new data type called a **Boolean**.
- Video games use Booleans for many things: asking when a player's health is equal to zero, whether two characters are close enough to bump into one another, or if a character's coordinates put it off the edge of the screen.
- A Boolean value is either true or false. Unlike Numbers, Strings, and Images, Booleans have only two possible values.
- You already know some functions that produce Booleans, such as < and >! Our programming language has them, too: (< 3 4), (> 10 2), and (= -10 19).
- We also have ways of writing Compound Inequalities, so we can ask more complicated questions using the and or functions.
  - o (and (> 3 4) (< 10 2)) translates to "three is greater than four *and* ten is less than two". This will evaluate to false, since the and function requires that both sub-expressions be true.
  - o (or (> 3 4) (< 10 2)), which translates to "three is greater than four or ten is less than two". This will evaluate to true, since the or function only requires that one sub-expression be true.
- The Circles of Evaluation work the same way with Booleans that they do with Numbers, Strings and Images:

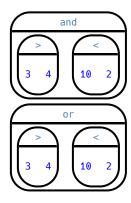

### **Boolean Functions**

| Explore the functions in the <i>Booleans Starter File</i> . What characteristics define them as Booleans? |
|----------------------------------------------------------------------------------------------------|
|                                                                                                    |
|                                                                                                    |
|                                                                                                    |
| Fill in the blanks below so that each of the five functions returns true                                  |
| 1) (is-odd)                                                                                               |
| 2) (is-even)                                                                                              |
| 3) (is-less-than-one)                                                                                     |
| 4) (is-continent)                                                                                         |
| 5) (is-primary-color)                                                                                     |
|                                                                                                    |
| Fill in the blanks below so that each of the five functions returns false  6) (is-odd)                    |
| 7) (is-even)                                                                                              |
| 8) (is-less-than-one)                                                                                     |
| 9) (is-continent)                                                                                         |
| 10) (is-primary-color)                                                                                    |
|                                                                                                    |
|                                                                                                    |
|                                                                                                    |

### Simple Inequalities

 $\label{thm:contains} Each inequality expression in the first column contains a number.$ 

Decide whether or not that number is a solution to the expression and place it in the appropriate column.

Then identify 4 solution and 4 non-solution values for x.

- Solutions will make the expression true .
- Non-Solutions will make the expression false .

Challenge yourself to use negatives, positives, fractions, decimals, etc. for your x values.

| Expression | 4 solutions that evaluate to true | 4 non-solutions that evaluate to false |
|------------|-----------------------------------|----------------------------------------|
| (> x 2)    |                                   |                                        |
| (<= x -2)  |                                   |                                        |
| (< x 3.5)  |                                   |                                        |
| (>= x -1)  |                                   |                                        |
| (> x -4)   |                                   |                                        |
| (<> x 2)   |                                   |                                        |

| 1) For which inequalities was the number from the expression part of the solution?     |
|----------------------------------------------------------------------------------------|
| 2) For which inequalities was the number from the expression not part of the solution? |
| 3) For which inequalities were the solutions on the left end of the number line?       |
| 4) For which inequalities were the solutions on the right end of the number line?      |

### Converting Circles of Evaluation to Code

For each Circle of Evaluation on the left-hand side, write the code for the Circle on the right-hand side

|   | Circle of Evaluation                                                                                                    | Code |
|---|----------------------------------------------------------------------------------------------------|------|
| 1 | ><br>+<br>9<br>4 5                                                                                                    |      |
| 2 | and < < < > 10  15                                                                                                    |      |
| 3 | string=? yum "apple" yum "banana"                                                                                                    |      |
| 4 | >= String-length "My Game"                                                                                                    |      |
| 5 | and and contained and containe |      |

### **Compound Inequalities — Practice**

| Create the chicles of Evaluation, their convert the expressions into code in the space provided. |
|--------------------------------------------------------------------------------------------------|
| 1) 2 is less than 5, and 0 is equal to 6                                                         |
|                                                                                                  |
|                                                                                                  |
|                                                                                                  |
|                                                                                                  |
|                                                                                                  |
| What will this evaluate to?                                                                      |
| 2) 6 is greater than 8, or -4 is less than 1                                                     |
|                                                                                                  |
|                                                                                                  |
|                                                                                                  |
|                                                                                                  |
|                                                                                                  |
| What will this evaluate to?                                                                      |
| 3) The String "purple" is the same as the String "blue", and 3 plus 5 equals 8                   |
|                                                                                                  |
|                                                                                                  |
|                                                                                                  |
|                                                                                                  |
|                                                                                                  |
| What will this evaluate to?                                                                      |
| 4) Write the contracts for and & or in your Contracts page.                                      |
|                                                                                                  |

### Compound Inequalities: Solutions & Non-Solutions

For each Compound Inequality listed below, identify 4 solutions and 4 non-solutions. If there are **no solutions** or the solution set includes **all real numbers** you can write that instead of making a list.

- Solutions for intersections, which use and will make both of the expressions true.
- Solutions for *unions*, which use **or** will make at least one of the expressions true .

Pay special attention to the numbers in the sample expression! Challenge yourself to use negatives, positives, fractions, decimals, etc. for your x values.

The first two have been done for you - Answers will vary!

| Expression                          | 4 solutions that evaluate to true | 4 non-solutions that evaluate to false |
|-------------------------------------|-----------------------------------|----------------------------------------|
| x > 5 and $x < 15$                  | 6, 9.5, 12, 14.9                  | -2, 5, 15, 16.1                        |
| x > 5  or  x < 15                   | All real numbers                  | No non-solutions                       |
| $x \le -2$ and $x > 7$              |                                   |                                        |
| $x \leftarrow -2 \text{ or } x > 7$ |                                   |                                        |
| x < 3.5 and $x > -4$                |                                   |                                        |
| x < 3.5  or  x > -4                 |                                   |                                        |
| x >= -1 and $x > -5$                |                                   |                                        |
| $x \ge -1 \text{ or } x \ge -5$     |                                   |                                        |
| x < -4 and $x > 2$                  |                                   |                                        |

| 1) | Could there ev | ver be a unio | n with no | solutions? Ex | plain your thinking. |
|----|----------------|---------------|-----------|---------------|----------------------|
|----|----------------|---------------|-----------|---------------|----------------------|

2) Could there ever be an intersection whose solution is all real numbers? Explain your thinking.

### **Compound Inequality Functions**

Each of the plots below was generated using the code inequality (comp-ineq, [list: -1, 0, 1.6, 3, 5.2, 7, 8.1, 9]). With the exception of the example, each plot below was defined using the numbers 3 and 7. Write the code for how comp-ineq was defined for each plot in the space provided.

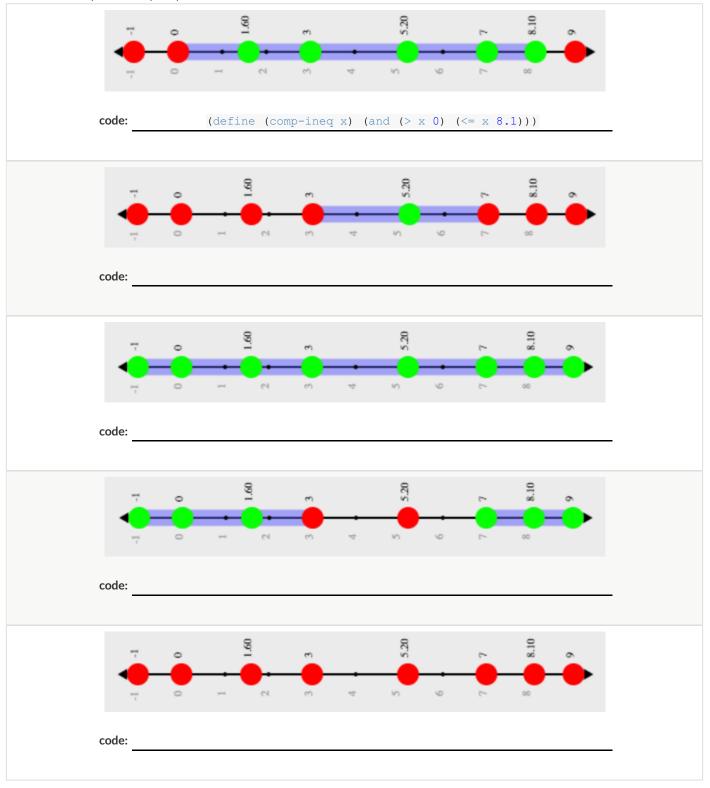

## Sam the Butterfly

| Open the <u>"Sam the Butterfly"</u> starter file and press "Run". (Hi, Sam!) Move Sam around the screen using the arrow keys. |
|----------------------------------------------------------------------------------------------------|
| 1) What do you notice about the program?                                                                                      |
| 2) What do you wonder?                                                                                                    |
| 3) What do you see when Sam is at (0,0)? Why is that? 4) What changes as the butterfly moves left and right?                  |
| Sam is in a 640 × 480 yard. Sam's mom wants Sam to stay in sight.                                                             |
| How far to the left and right can Sam go and still remain visible?                                                            |
| Use the new inequality functions to answer the following questions with code:                                                 |
| 5) Sam hasn't gone off the left edge of the screen as long as                                                                 |
| 6) Sam hasn't gone off the right edge of the screen as long as                                                                |
| 7) Use the space below to draw Circles of Evaluation for these two expressions:                                               |

## Left and Right

**Directions**: Use the Design Recipe to write a function safe-left?, which takes in an x-coordinate and checks to see if it is greater than -50.

| Contract and F         | Purpose Statement                    |                   |                            |                            |       |
|------------------------|--------------------------------------|-------------------|----------------------------|----------------------------|-------|
| Every contract has th  | nree parts                           |                   |                            |                            |       |
| •                      | :                                    |                   |                            |                            | ->    |
| function na            | me                                   |                   | domain                     |                            | range |
| •                      |                                      |                   |                            |                            |       |
| - 1                    |                                      | what doe          | s the function do?         |                            |       |
| Examples               |                                      |                   |                            |                            |       |
|                        | s, then circle and label what change | 2S                |                            |                            |       |
| (EXAMPLE (_            |                                      |                   | )                          |                            |       |
| /EVAMBLE /             | function name                        | input(s)          | ,                          | what the function produces |       |
| (EXAMPLE (_            |                                      |                   |                            |                            |       |
| Definition             | function name                        | input(s)          |                            | what the function produces |       |
| Definition             |                                      |                   |                            |                            |       |
|                        | giving variable names to all your in | put values        |                            |                            |       |
| (define (              |                                      |                   |                            |                            |       |
|                        | function name                        |                   |                            | variable(s)                |       |
|                        |                                      | what the function | n does with those variable | (s)                        |       |
|                        |                                      |                   |                            | . ,                        |       |
| 690.<br>Contract and F | Purpose Statement                    | _                 | _                          | _                          | _     |
| Every contract has th  |                                      |                   |                            |                            |       |
| •                      |                                      |                   |                            |                            | ->    |
| function na            | me.                                  |                   | domain                     |                            | range |
| •                      |                                      |                   |                            |                            |       |
| 9                      |                                      | what doe          | s the function do?         |                            |       |
| Examples               |                                      |                   |                            |                            |       |
| Write some examples    | s, then circle and label what change | 2S                |                            |                            |       |
| (EXAMPLE (             |                                      |                   | )                          |                            |       |
|                        | function name                        | input(s)          |                            | what the function produces |       |
| (EXAMPLE (_            |                                      |                   | )                          |                            |       |
|                        | function name                        | input(s)          |                            | what the function produces |       |
| Definition             |                                      |                   |                            |                            |       |
|                        | giving variable names to all your in | out values        |                            |                            |       |
| (define (              |                                      |                   |                            |                            |       |
|                        | function name                        |                   |                            | variable(s)                |       |
|                        |                                      |                   |                            |                            |       |

what the function does with those variable(s)

## Word Problem: onscreen?

**Directions**: Use the Design Recipe to write a function onscreen?, which takes in an x-coordinate and checks to see if Sam is safe on the left while also being safe on the right.

| Contract a                                   | and F    | Purpose Statement                   |                  |                    |             |                            |    |       |
|----------------------------------------------|----------|-------------------------------------|------------------|--------------------|-------------|----------------------------|----|-------|
| Every contract                               | has th   | ree parts                           |                  |                    |             |                            |    |       |
| •                                            |          | :                                   |                  |                    |             |                            | -> |       |
| funct                                        | ion nai  | me                                  |                  | domain             |             |                            |    | range |
| <u>;                                    </u> |          |                                     |                  |                    | 2           |                            |    |       |
| Farmulas                                     |          |                                     | what do          | es the function do | <i>:</i>    |                            |    |       |
| Examples                                     |          |                                     |                  |                    |             |                            |    |       |
| Write some exa                               | mples    | s, then circle and label what chang | es               |                    |             |                            |    |       |
| (EXAMPLE                                     | (        |                                     |                  | )                  |             |                            |    |       |
|                                              | _        | function name                       | input(s)         |                    |             | what the function produces |    |       |
| (EXAMPLE                                     | (        |                                     |                  | )                  |             |                            |    |       |
|                                              |          | function name                       | input(s)         |                    |             | what the function produces |    |       |
| Definition                                   |          |                                     |                  |                    |             |                            |    |       |
| Write the defini                             | ition, g | giving variable names to all your i | nput values      |                    |             |                            |    |       |
| (define (                                    |          |                                     |                  |                    |             |                            |    |       |
|                                              |          | function name                       |                  |                    | variable(s) |                            |    |       |
|                                              |          |                                     |                  |                    |             |                            |    |       |
|                                              |          |                                     | what the functio | n does with those  | variable(s) |                            |    |       |

#### **Piecewise Functions**

- Sometimes we want to build functions that act differently for different inputs. For example, suppose a business charges \$10/pizza, but only \$5 for orders of six or more. How could we write a function that computes the total price based on the number of pizzas?
- In math, **Piecewise Functions** are functions that can behave one way for part of their Domain, and another way for a different part. In our pizza example, our function would act like cost(pizzas) = 10 \* pizzas for anywhere from 1-5 pizzas. But after 5, it acts like cost(pizzas) = 5 \* pizzas.
- Piecewise functions are divided into "pieces". Each piece is divided into two parts:
  - 1. How the function should behave
  - 2. The domain where it behaves that way
- Our programming language can be used to write piecewise functions, too! Just as in math, each piece has two parts:

```
(define (cost pizzas)
  (cond
  [(>= pizzas 6) (* 5 pizzas)])
```

Piecewise functions are powerful, and let us solve more complex problems. We can use piecewise functions in a video game to add or subtract from a character's x-coordinate, moving it left or right depending on which key was pressed.

#### Welcome to Alice's Restaurant!

Alice has hired you to improve some code used at the restaurant. The code we'll be improving on is shown below.

Read through the code line-by-line with your partner before writing down your observations in the tables below.

```
; cost :: String -> Number
; given a item, produce the cost of that item
(define (cost item)
  (cond
    [(string=? item "onion rings") 3.5]
    [(string=? item "fried tofu") 5.25]
    [(string=? item "pie") 2.25]
    [else "Sorry, that's not on the menu!"])
```

| 1) I notice                          | 2) I wonder                            |
|--------------------------------------|----------------------------------------|
|                                      |                                        |
|                                      |                                        |
|                                      |                                        |
|                                      |                                        |
|                                      |                                        |
|                                      |                                        |
|                                      |                                        |
| 3) Familiar things I see in the code | 4) Unfamiliar things I see in the code |
| 3) Familiar things I see in the code | 4) Unfamiliar things I see in the code |
| 3) Familiar things I see in the code | 4) Unfamiliar things I see in the code |
| 3) Familiar things I see in the code | 4) Unfamiliar things I see in the code |
| 3) Familiar things I see in the code | 4) Unfamiliar things I see in the code |
| 3) Familiar things I see in the code | 4) Unfamiliar things I see in the code |

## Alice's Restaurant - Explore

Alice's code has some new elements we haven't seen before, so let's experiment a bit to figure out how it works! Open the Alice's

Restaurant starter file, click "Run", and try using the cost function in the Interactions window.

| 1) What does (cost "hamburger") evalua          | ate to?                          |                                                            |
|-------------------------------------------------|----------------------------------|------------------------------------------------------------|
| 2) What does (cost "pie") evaluate to?          |                                  |                                                            |
| 3) What if you ask for (cost "fries")?          |                                  |                                                            |
|                                                 |                                  | _                                                          |
| 4) Explain what the function is doing in your o | wn words.                        |                                                            |
|                                                 |                                  |                                                            |
|                                                 |                                  |                                                            |
|                                                 |                                  |                                                            |
| 5) What is the function's name?                 | Domain?                          | Range?                                                     |
| 6) What is the name of its variable?            |                                  |                                                            |
| 7) Alice says onion rings have gone up to \$3.7 | 5. Change the cost function to   | reflect this.                                              |
| 8) Try adding menu items of your own. What's    | your favorite?                   |                                                            |
| 9) For an unknown food item, the function pro   | oduces the String "That's not    | on the menu!" Is this a problem? Why or why not?           |
|                                                 |                                  |                                                            |
|                                                 |                                  |                                                            |
| 10) Suppose Alice wants to calculate the price  | of a hamburger, including a 5% s | sales tax . Draw a Circle of Evaluation for the expression |
| helow                                           |                                  |                                                            |

## Word Problem: order

**Directions**: Alice's Restaurant has hired you as a programmer. They offer the following menu items: hamburger (\$6.00), onion rings (\$3.50), fried tofu (\$5.25) and pie (\$2.25). Write a function called order which takes in the name of a menu item and outputs the price of that item.

| Contract and Pu          | rpose Statement                   |            |                     |                              |       |
|--------------------------|-----------------------------------|------------|---------------------|------------------------------|-------|
| Every contract has three | e parts                           |            |                     |                              |       |
| •                        | <u> </u>                          |            |                     |                              | >     |
| function name            | 9                                 |            | domain              |                              | range |
| 2                        |                                   | what do    | es the function do? |                              |       |
| Examples                 |                                   |            |                     |                              |       |
| Write some examples, tl  | hen circle and label what change  | 25         |                     |                              |       |
| (EXAMPLE (               |                                   |            | )                   |                              | )     |
| (EXAMPLE (               | function name                     | input(s)   | <b>\</b>            | what the function produces   | ,     |
| (EXAMPLE (               | function name                     | input(s)   |                     | what the function produces   |       |
| (EXAMPLE (               |                                   |            | )                   |                              | )     |
|                          | function name                     | input(s)   |                     | what the function produces   |       |
| (EXAMPLE (               | function name                     | input(s)   |                     | what the function produces   |       |
| Definition               | Tonellorrhame                     | #IPOT(3)   |                     | what the foliciloss produces |       |
|                          | ing variable names to all your in | put values |                     |                              |       |
| (define (                | ,                                 | •          |                     |                              | )     |
|                          | function name                     |            | ,                   | variable(s)                  |       |
| (                        |                                   |            |                     |                              |       |
| [                        |                                   |            |                     |                              | ]     |
|                          |                                   |            |                     |                              |       |
| L                        |                                   |            |                     |                              |       |
| [                        |                                   |            |                     |                              | ]     |
|                          |                                   |            |                     |                              |       |
| L                        |                                   |            |                     |                              |       |
| [                        |                                   |            |                     |                              | ]))   |

## Word Problem: update-player

**Directions**: The player moves up and down by 20 pixels each time. Write a function called <a href="update-player">update-player</a>, which takes in the player's y-coordinate and the name of the key pressed ("up" or "down"), and returns the new y-coordinate.

| Contract and Pu                                | urpose Statement                   |            |                      |                             |       |
|------------------------------------------------|------------------------------------|------------|----------------------|-----------------------------|-------|
| Every contract has thre                        | ee parts                           |            |                      |                             |       |
| •                                              | :                                  |            |                      | ->                          |       |
| function nam                                   | ne                                 |            | domain               |                             | range |
| <u>,                                      </u> |                                    | what do    | pes the function do? |                             |       |
| Examples                                       |                                    | wharac     | es ine ionclion dos  |                             |       |
| Write some examples,                           | then circle and label what change  | 2S         |                      |                             |       |
| (EXAMPLE (                                     |                                    |            | )                    |                             | )     |
|                                                | function name                      | input(s)   |                      | what the function produces  |       |
| (EXAMPLE (                                     |                                    |            | )                    |                             | )     |
| (EXAMPLE (                                     | function name                      | input(s)   | 1                    | what the function produces  | ,     |
| (EXAMPLE (                                     | function name                      | input(s)   |                      | what the function produces  |       |
| (EXAMPLE (                                     | Tonchorrhame                       | процзу     | )                    | what the folicitor produces | )     |
| ` <u> </u>                                     | function name                      | input(s)   |                      | what the function produces  |       |
| Definition                                     |                                    |            |                      |                             |       |
| Write the definition, gi                       | ving variable names to all your in | put values |                      |                             |       |
| (define (                                      |                                    |            |                      |                             | )     |
|                                                | function name                      |            |                      | variable(s)                 |       |
| (                                              | •                                  |            |                      |                             |       |
| [                                              |                                    |            |                      |                             | ]     |
| [                                              |                                    |            |                      |                             | ]     |
| -                                              |                                    |            |                      |                             | ·     |
| Γ                                              |                                    |            |                      |                             | ٦))   |

#### Challenges for update-player

For each of the challenges below, see if you can come up with two EXAMPLEs of how it should work!

(EXAMPLE (update-player )

(EXAMPLE (update-player \_\_\_\_\_)

## Word Problem: line-length

**Directions**: Write a function called 'line-length', which takes in two numbers and returns the **positive difference** between them. It should always subtract the smaller number from the bigger one. If they are equal, it should return zero.

| Contract a                                   | and Purpose Statement           |                       |                            |                            |      |       |
|----------------------------------------------|---------------------------------|-----------------------|----------------------------|----------------------------|------|-------|
| Every contract l                             | has three parts                 |                       |                            |                            |      |       |
| •                                            | :                               |                       |                            |                            | ->   |       |
| funct                                        | ion name                        |                       | domain                     |                            | rang | је    |
| <u>;                                    </u> |                                 |                       |                            |                            |      |       |
|                                              |                                 |                       | what does the function do? |                            |      |       |
| Examples                                     |                                 |                       |                            |                            |      |       |
| Write some exa                               | mples, then circle and label wh | at changes            |                            |                            |      |       |
| (EXAMPLE                                     | (line-length                    | 10 5                  | ) (- 10 5)                 |                            |      | )     |
|                                              | function name                   | input(s)              | <del></del>                | what the function produces |      |       |
| (EXAMPLE                                     | (line-length                    | 2 8                   | ) (- 8 2)                  |                            |      | )     |
|                                              | function name                   | input(s)              |                            | what the function produces |      |       |
| Definition                                   |                                 |                       |                            |                            |      |       |
| Write the defini                             | ition, giving variable names to | all your input values |                            |                            |      |       |
| (define (                                    |                                 |                       |                            |                            |      | )     |
|                                              | function name                   |                       |                            | variable(s)                |      |       |
| (                                            |                                 |                       |                            |                            |      |       |
|                                              |                                 |                       |                            |                            |      | _     |
| L                                            |                                 |                       |                            |                            |      |       |
| Г                                            |                                 |                       |                            |                            |      | 1 ))  |
| L                                            |                                 |                       |                            |                            |      | _ / / |

## Writing Code to Calculate Missing Lengths

In each of the game screenshots below, one of the distance labels has been hidden. Write the code to generate the missing distance on the line below each image. *Hint: Remember the Pythagorean Theorem!* 

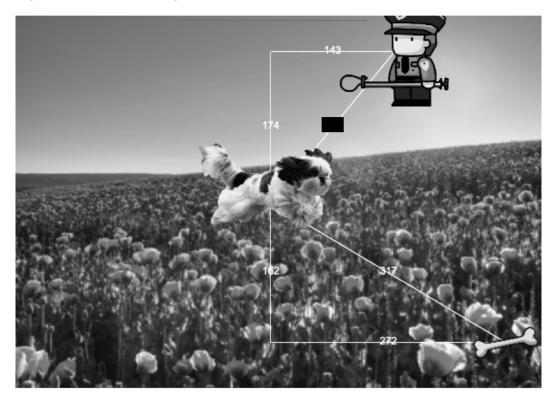

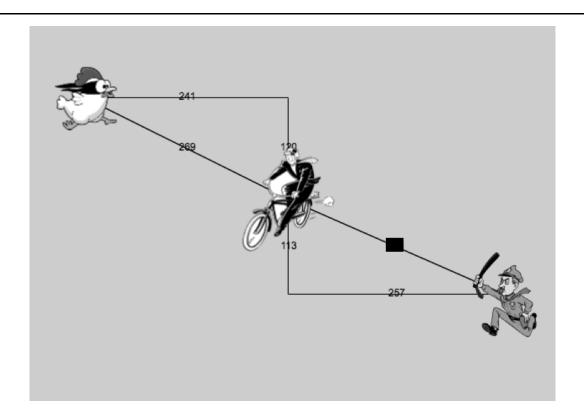

#### Distance on the Coordinate Plane

Distance between the pyret and the boot:

(sqrt (+ (sqr (line-length 9 -3)) (sqr (line-length 3 -2))))

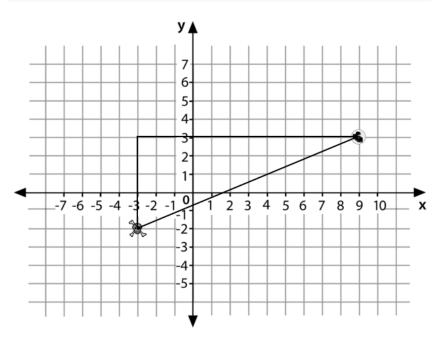

Explain how the code works.

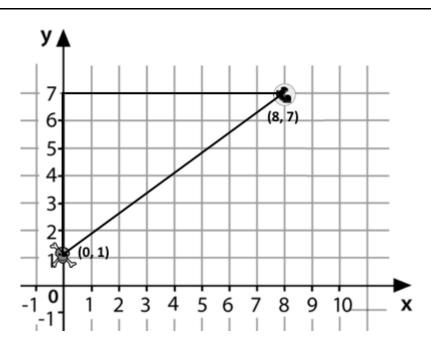

Now write the code to find the distance between this boot and pyret.

#### The Distance Between (0, 2) and (4, 5)

The distance between  $x_1$  and  $x_2$  is computed by (line-length  $x_1$   $x_2$ ). The distance between  $y_1$  and  $y_2$  is computed by (line-length  $y_1$   $y_2$ ). Below is the equation to compute the hypotenuse of a right triangle with those amount for legs:

$$\sqrt{line\text{-}length(x_2,x_1)^2 + line\text{-}length(y_2,y_1)^2}$$

Suppose your player is at (0, 2) and a character is at (4, 5). What is the distance between them? With your pencil, label which numbers represent  $x_1, y_1, x_2$  and  $y_2$ . The equation to compute the distance between these points is:

$$\sqrt{line\text{-}length(4,0)^2 + line\text{-}length(5,2)^2}$$

1. Translate the expression above, for (0,2) and (4,5) into a Circle of Evaluation below.

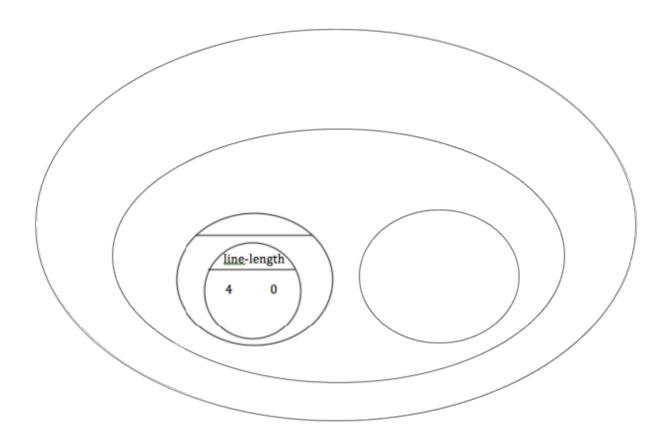

2. Convert the Circle of Evaluation to Code below.

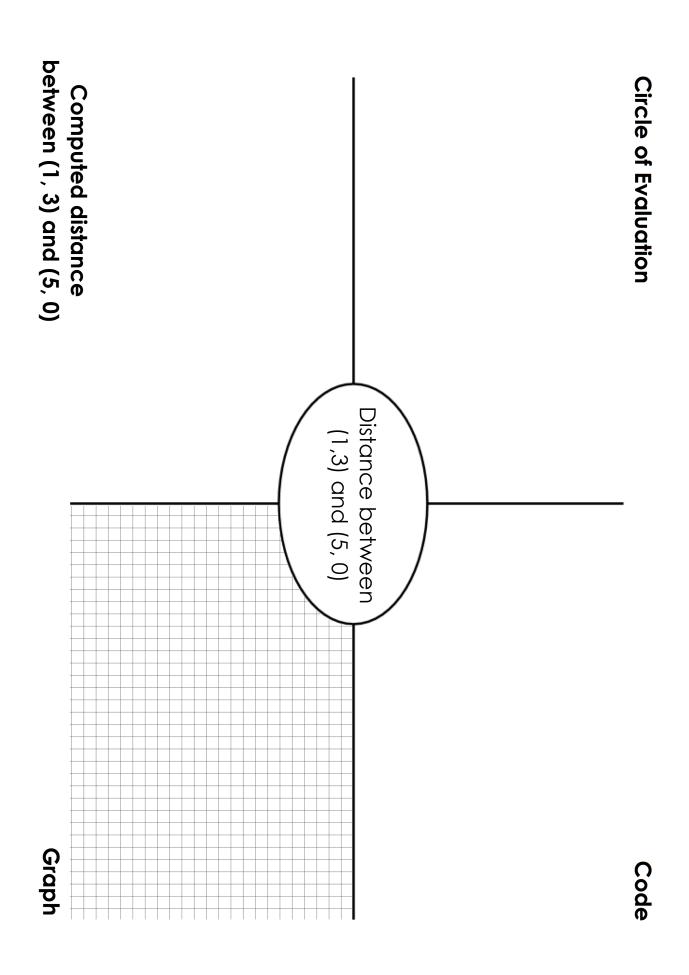

## Distance From Game Coordinates

For each of the game screenshots, write the code to calculate the distance between the indicated characters. *The first one has been done for you.* 

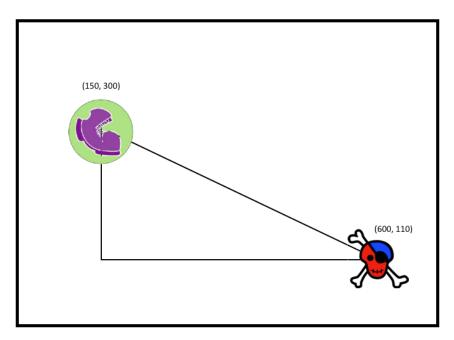

(sqrt (+ (sqr (line-length 600 150)) (sqr (line-length 110 300))))

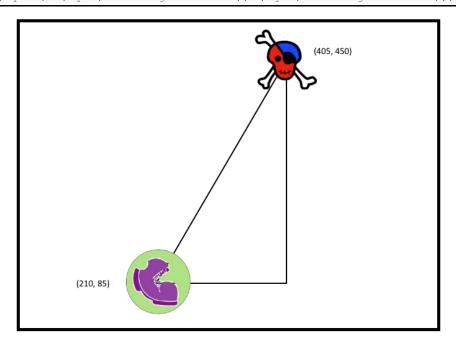

## Distance (px, py) to (cx, cy)

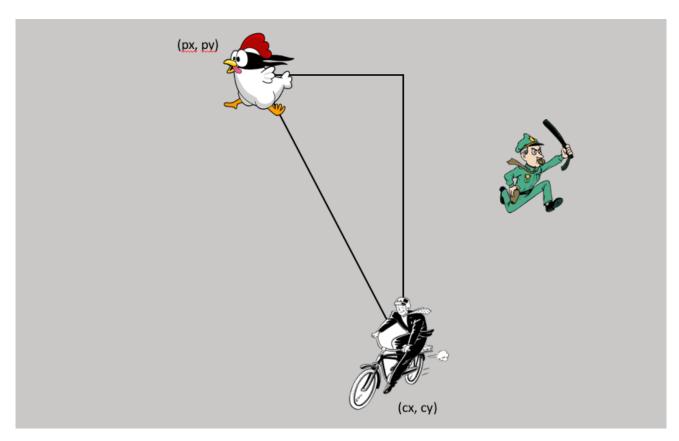

**Directions**: Use the Design Recipe to write a function distance, which takes in FOUR inputs: px and py (the x- and y-coordinate of the Player) and cx and cy (the x- and y-coordinates of another character), and produces the distance between them in pixels.

| the Flayer, and C                              | x and cy (the x- and y-cc          | or uniates of another | Criai acter ), ariu | produces tri | e distance between then    | TIITPIXEI | 5.    |
|------------------------------------------------|------------------------------------|-----------------------|---------------------|--------------|----------------------------|-----------|-------|
| Contract and Pu                                | urpose Statement                   |                       |                     |              |                            |           |       |
| Every contract has thre                        | ee parts                           |                       |                     |              |                            |           |       |
| •                                              | :                                  |                       |                     |              |                            | ->        |       |
| function nam                                   | ne                                 |                       | domain              |              |                            |           | range |
| <u>,                                      </u> |                                    | what do               | es the function do? |              |                            |           |       |
| Examples                                       |                                    | what do               | es me ionclion do?  |              |                            |           |       |
| Write some examples,                           | then circle and label what change  | ?S                    |                     |              |                            |           |       |
| (EXAMPLE (                                     |                                    |                       | )                   |              |                            |           |       |
|                                                | function name                      | input(s)              |                     |              | what the function produces |           |       |
| (EXAMPLE (                                     |                                    |                       | )                   |              |                            |           |       |
|                                                | function name                      | input(s)              |                     |              | what the function produces |           |       |
| Definition                                     |                                    |                       |                     |              |                            |           |       |
| Write the definition, giv                      | ving variable names to all your in | put values            |                     |              |                            |           |       |
| (define (                                      |                                    |                       |                     |              |                            |           |       |
|                                                | function name                      |                       |                     | variable(s)  |                            |           |       |
|                                                |                                    |                       |                     |              |                            |           |       |

what the function does with those variable(s)

## Comparing Code: Finding Missing Distances

For each of the game screenshots below, the math and the code for computing the covered distance is shown. Notice what is similar and what is different about how the top and bottom distances are calculated. Think about why those similarities and differences exist and record your thinking.

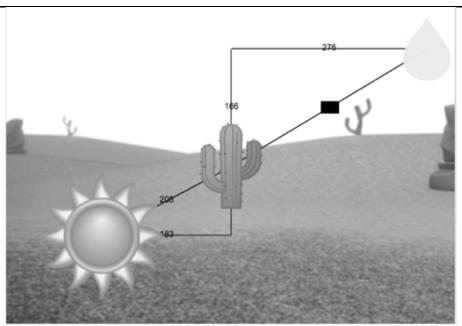

$$\sqrt{166^2 + 276^2}$$
 (sqrt (+ (sqr 166) (sqr 276)))

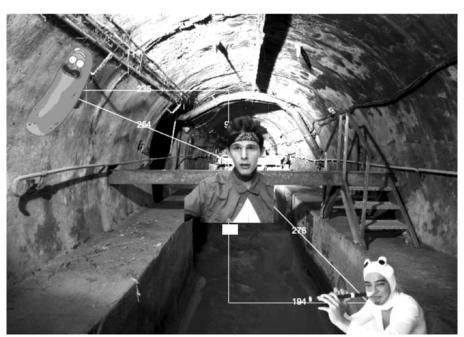

$$\sqrt{276^2 - 194^2}$$
 (sqrt (- (sqr 276) (sqr 194)))

## Top Down/Bottom Up

A retractable flag pole starts out 24 inches tall, and grows taller at a rate of 0.6in/sec. An elastic is anchored 200 inches from the base and attached to the top of the pole, forming a right triangle. Using a top-down or bottom-up strategy, define functions that compute the *height* of the pole and the *area* of the triangle after a given number of seconds.

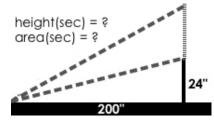

| Directions : Defin       | ne your first function ( heig        | jht or area ) here. |                               |                            |       |
|--------------------------|--------------------------------------|---------------------|-------------------------------|----------------------------|-------|
| Contract and P           | urpose Statement                     |                     |                               |                            |       |
| Every contract has thr   | ree parts                            |                     |                               |                            |       |
| :                        | :                                    |                     |                               |                            | ->    |
| function nan             | me                                   |                     | domain                        |                            | range |
| •                        |                                      |                     |                               |                            |       |
|                          |                                      | what do             | es the function do?           |                            |       |
| Examples                 |                                      |                     |                               |                            |       |
| Write some examples,     | then circle and label what changes   | ·                   |                               |                            |       |
| (EXAMPLE (               |                                      |                     | )                             |                            |       |
|                          | function name                        | input(s)            |                               | what the function produces |       |
| (EXAMPLE (               |                                      |                     | )                             |                            |       |
|                          | function name                        | input(s)            |                               | what the function produces |       |
| Definition               |                                      |                     |                               |                            |       |
| Write the definition, g  | iving variable names to all your inp | ut values           |                               |                            |       |
| (define (                |                                      |                     |                               |                            |       |
|                          | function name                        |                     | V                             | ariable(s)                 |       |
|                          |                                      |                     |                               |                            |       |
|                          |                                      | what the function   | on does with those variable(s | )                          |       |
| Directions : Defin       | ne your second function ( h          | oight or area lbe   | uro.                          |                            |       |
|                          |                                      | etgire of area / ne |                               |                            |       |
| Contract and P           | urpose Statement                     |                     |                               |                            |       |
| Every contract has thr   | ee parts                             |                     |                               |                            |       |
| •                        | :                                    |                     |                               |                            | ->    |
| function nan             | me                                   |                     | domain                        |                            | range |
| •                        |                                      |                     |                               |                            |       |
|                          |                                      | what do             | es the function do?           |                            |       |
| Examples                 |                                      |                     |                               |                            |       |
| Write some examples,     | then circle and label what changes   | ···                 |                               |                            |       |
| (EXAMPLE (               |                                      |                     | )                             |                            |       |
|                          | function name                        | input(s)            |                               | what the function produces |       |
| (EXAMPLE (               |                                      |                     | )                             |                            |       |
|                          | function name                        | input(s)            |                               | what the function produces |       |
| Definition               |                                      |                     |                               |                            |       |
| Write the definition, gi | iving variable names to all your inp | ut values           |                               |                            |       |
| (define (                |                                      |                     |                               |                            |       |
|                          | function name                        |                     | V                             | ariable(s)                 |       |
|                          |                                      |                     |                               |                            |       |

what the function does with those variable(s)

## Word Problem: collide?

**Directions**: Use the Design Recipe to write a function collide?, which takes in the coordinates of two objects and checks if they are close enough to collide.

| Contract and Pu           | urpose Statement                   |            |                    |             |                            |    |       |
|---------------------------|------------------------------------|------------|--------------------|-------------|----------------------------|----|-------|
| Every contract has thre   | ee parts                           |            |                    |             |                            |    |       |
| •                         | :                                  |            |                    |             |                            | -> |       |
| function nam              | ne                                 |            | domain             |             |                            |    | range |
| •<br>•                    |                                    |            |                    |             |                            |    |       |
|                           |                                    | what do    | es the function do | iś          |                            |    |       |
| Examples                  |                                    |            |                    |             |                            |    |       |
| Write some examples, t    | then circle and label what change  | 25         |                    |             |                            |    |       |
| (EXAMPLE (                |                                    |            | )                  |             |                            |    | )     |
|                           | function name                      | input(s)   |                    |             | what the function produces |    |       |
| (EXAMPLE (                |                                    |            | )                  |             |                            |    |       |
|                           | function name                      | input(s)   |                    |             | what the function produces |    |       |
| Definition                |                                    |            |                    |             |                            |    |       |
| Write the definition, giv | ving variable names to all your in | put values |                    |             |                            |    |       |
| (define (                 |                                    |            |                    |             |                            |    | )     |
|                           | function name                      |            |                    | variable(s) |                            |    |       |
|                           |                                    |            |                    |             |                            |    | )     |

inputs (two Numbers and two Strings). From the contract, we know (ellipse 100 50 "outline" "red") will evaluate to an Image. Contracts tell us how to use a function. e.g. ellipse :: Number, Number, String, String -> Image tells us that the name of the function is ellipse, and that it takes four

| Name                      |    | Domain         |        | Range   |
|---------------------------|----|----------------|--------|---------|
| + 5                       |    | Number, Number | V      | Number  |
| (+ 3 2)                   |    |                |        |         |
| - :                       | :: | Number, Number | \<br>\ | Number  |
| (- 5 3)                   |    |                |        |         |
| <b>,</b> *                | :: | Number, Number | \<br>\ | Number  |
| (* 2 4)                   |    |                |        |         |
| / ;                       | :: | Number, Number | >      | Number  |
| (/ 8 2)                   |    |                |        |         |
| ;sqrt                     | :: | Number         | >      | Number  |
| ; (sqrt 25)               |    |                |        |         |
| ;sqr                      | :: | Number         | >      | Number  |
| ; (sqr 5)                 |    |                |        |         |
| ;string-length            | :: | String         | >      | Number  |
| (string-length "Rainbow") |    |                |        |         |
| > {                       | :: | Number, Number | >      | Boolean |
| (< 3 2)                   |    |                |        |         |
| <i>;</i> >                | :: | Number, Number | >      | Boolean |
| (> 3 2)                   |    |                |        |         |

Contracts tell us how to use a function. e.g. ellipse :: Number, String, String -> Image tells us that the name of the function is ellipse, and that it takes four inputs (two Numbers and two Strings). From the contract, we know (ellipse 100 50 "outline" "fuchsia") will evaluate to an Image.

| Name                          |    | Domain         |        | Range   |
|-------------------------------|----|----------------|--------|---------|
| = :                           | •• | Number, Number | ٨      | Boolean |
| (= 3 2)                       |    |                |        |         |
| => :                          | :: | Number, Number | ^      | Boolean |
| (<= 3.2)                      |    |                |        |         |
| =< :                          | :: | Number, Number | ^ ·    | Boolean |
| (>= 3 2)                      |    |                |        |         |
| <> <i>t</i>                   | :: | Number, Number | ^<br>1 | Boolean |
| (<> 3.2)                      |    |                |        |         |
| ;string=?                     | :: | String, String | ^      | Boolean |
| (string=? "cat" "kitten")     |    |                |        |         |
| ; string>=?                   | :: | String, String | ^      | Boolean |
| (string>=? "ape" "zebra")     |    |                |        |         |
| ; string<=?                   | :: | String, String | ^      | Boolean |
| (string<=? "Abena" "Zoe")     |    |                |        |         |
| ; string<>?                   | :: | String, String | ^      | Boolean |
| (string<>? "crab" "crawfish") |    |                |        |         |
| ; string-append               | :: | String, String | ^<br>1 | String  |
| (string-append "sun" "shine") |    |                |        |         |

inputs (two Numbers and two Strings). From the contract, we know (ellipse 100 50 "outline" "teal") will evaluate to an Image. Contracts tell us how to use a function. e.g. ellipse :: Number, Number, String, String -> Image tells us that the name of the function is ellipse, and that it takes four

| ; rhombus   | ;regular-polygon :: | ;ellipse :: | ; text      | ; rectangle :: | ; square :: | ; circle :: | ; star ::   | (triangle 80 "solid" "green") | ; triangle :: Num     | Name Domain |
|-------------|---------------------|-------------|-------------|----------------|-------------|-------------|-------------|-------------------------------|-----------------------|-------------|
|             |                     |             |             |                |             |             |             |                               | Number, String, Sting | nain        |
| \<br>\<br>\ | \\ \\ \             | \<br>\<br>\ | \<br>\<br>\ | >              | >           | <b>\</b>    | \<br>\<br>\ |                               | -> Image              | Range       |

Contracts tell us how to use a function. e.g. ellipse :: Number, String, String -> Image tells us that the name of the function is ellipse, and that it takes four inputs (two Numbers and two Strings). From the contract, we know (ellipse 100 50 "solid" "darkgreen") will evaluate to an Image.

| Name                                  | Domain                                                                             | Range    |
|---------------------------------------|------------------------------------------------------------------------------------|----------|
| ; right-triangle                      |                                                                                    | ^        |
| ; isosceles-triangle                  | ::                                                                                 | ^        |
| ; radial-star                         |                                                                                    | ^        |
| ; star-polygon                        | ::                                                                                 | <b>^</b> |
| ; triangle/sas                        | ::                                                                                 | <b>^</b> |
| ; triangle/asa                        | ::                                                                                 | <b>^</b> |
| ; image-url (image-url "https:://www. | <pre>image-url (image-url "https:://www.bootstrapworld.org/images/icon.png")</pre> | <b>^</b> |
| ; scale                               |                                                                                    | Ŷ        |
| ; rotate                              |                                                                                    | ^        |

inputs (two Numbers and two Strings). From the contract, we know (ellipse 100 50 "solid" "lightblue") will evaluate to an Image. Contracts tell us how to use a function. e.g. ellipse :: Number, Number, String, String -> Image tells us that the name of the function is ellipse, and that it takes four

|                   |         | Dogo          |
|-------------------|---------|---------------|
| Name              | Domaill | Kalige        |
| ; overlay         |         | V             |
|                   |         |               |
| ; put-image       | -       | <b>- &gt;</b> |
|                   |         |               |
| ; flip-horizontal | ::      | <b>- &gt;</b> |
|                   |         |               |
| ; flip-vertical   | ::      | \<br>\<br>\   |
|                   |         |               |
| ; above           | ::      | ->            |
|                   |         |               |
| ; beside          | -       | ->            |
|                   |         |               |
| ; or              | -       | ->            |
|                   |         |               |
| ; and             | -       | -> Boolean    |
|                   |         |               |
| 3                 | -       | V             |
| ••                |         |               |

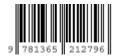

These materials were developed partly through support of the National Science Foundation, (awards 1042210, 1535276, 1648684, and 1738598), and are licensed under a Creative Commons 4.0 Unported License. Based on a work at www.BootstrapWorld.org. Permissions beyond the scope of this license may be available by contacting schanzer@BootstrapWorld.org.